# Formelsammlung Funktionen

[http://www.fersch.de](http://www.fersch.de/)

### ©Klemens Fersch

## 1. September 2018

## **Inhaltsverzeichnis**

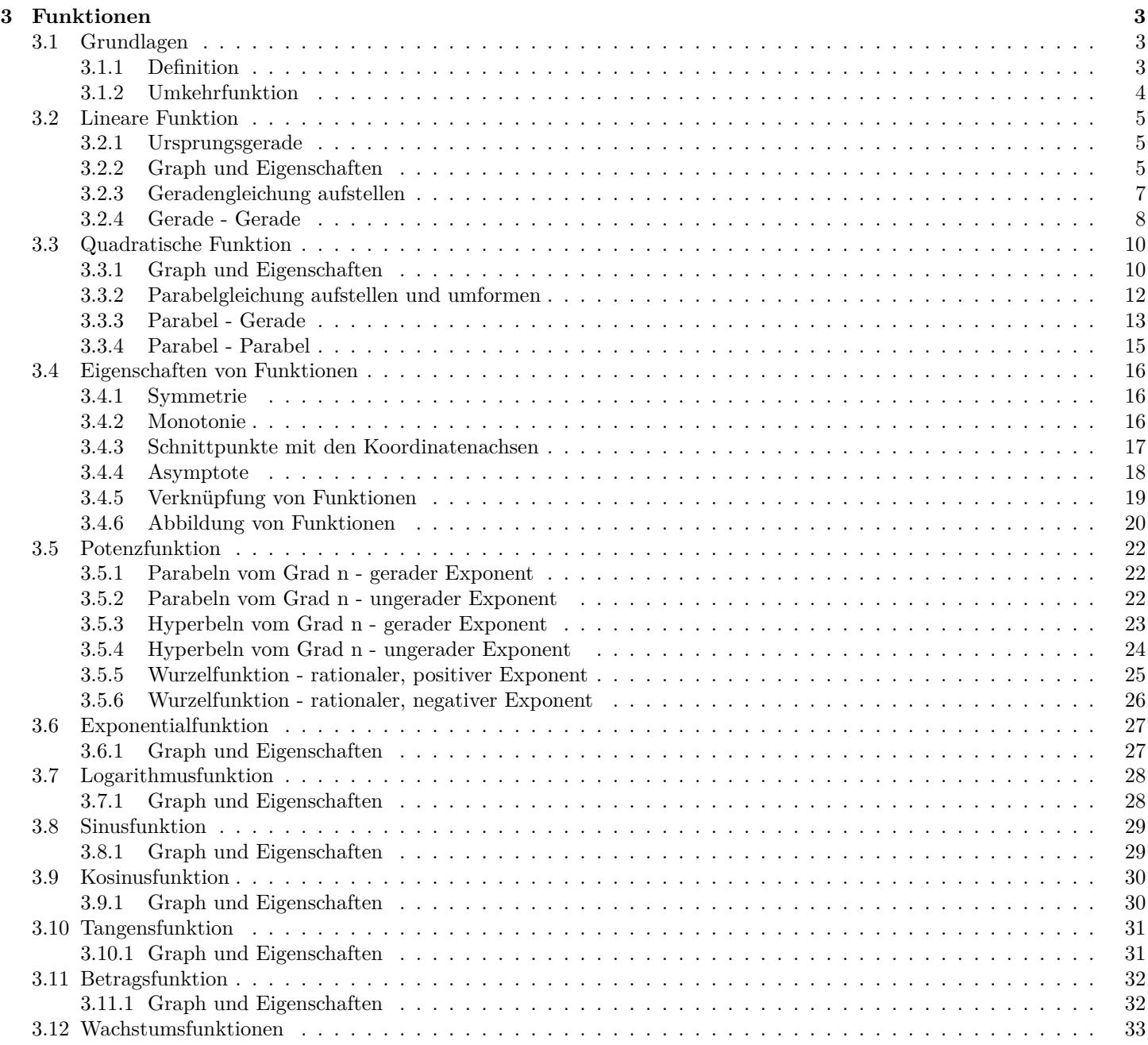

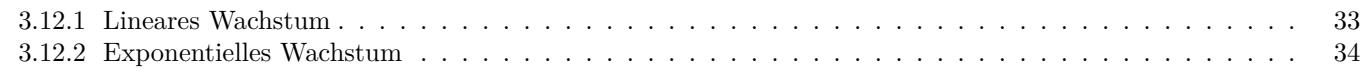

# <span id="page-2-0"></span>**3 Funktionen**

## <span id="page-2-1"></span>**3.1 Grundlagen**

## <span id="page-2-2"></span>**3.1.1 Definition**

Jedem Element x aus der Definitionsmenge D wird genau

ein Element y aus der Wertemenge W zugeordnet.

- *x* unabhängige Variable
- *y* abhängige Variable

Zu jeder Funktion gehört ein Definitionsbereich.

Ein Tafel Schokolade kostet 2 $\in.$ Wieviel kosten 1, 2, 3, 4, 5 Tafeln ? x= Anzahl der Tafeln y= Preis  $x \mid 1 \mid 2 \mid 3 \mid 4 \mid 5$ *y* 2 4 6 8 10  $\mathbb{D} = \{1; 2; 3; 4; 5\}$ W = *{*2; 4; 6; 8; 10*}* Funktionsgleichung:  $y = 2 \cdot x$ 

*f*(*x*) = 2 *· x*

 $x \mid 1 \mid 2 \mid 3 \mid 4 \mid 4$ *y* 2 4 6 8 10 keine eindeutige Zordnung *⇒* keine Funktion

## **Schreibweise**

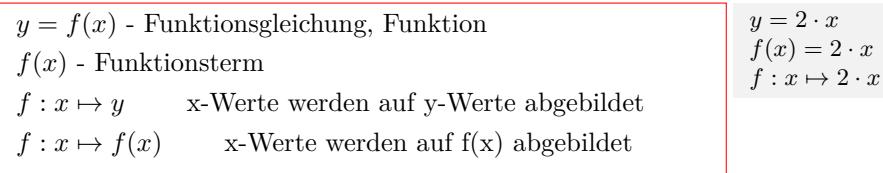

## **Definitions- und Wertebereich**

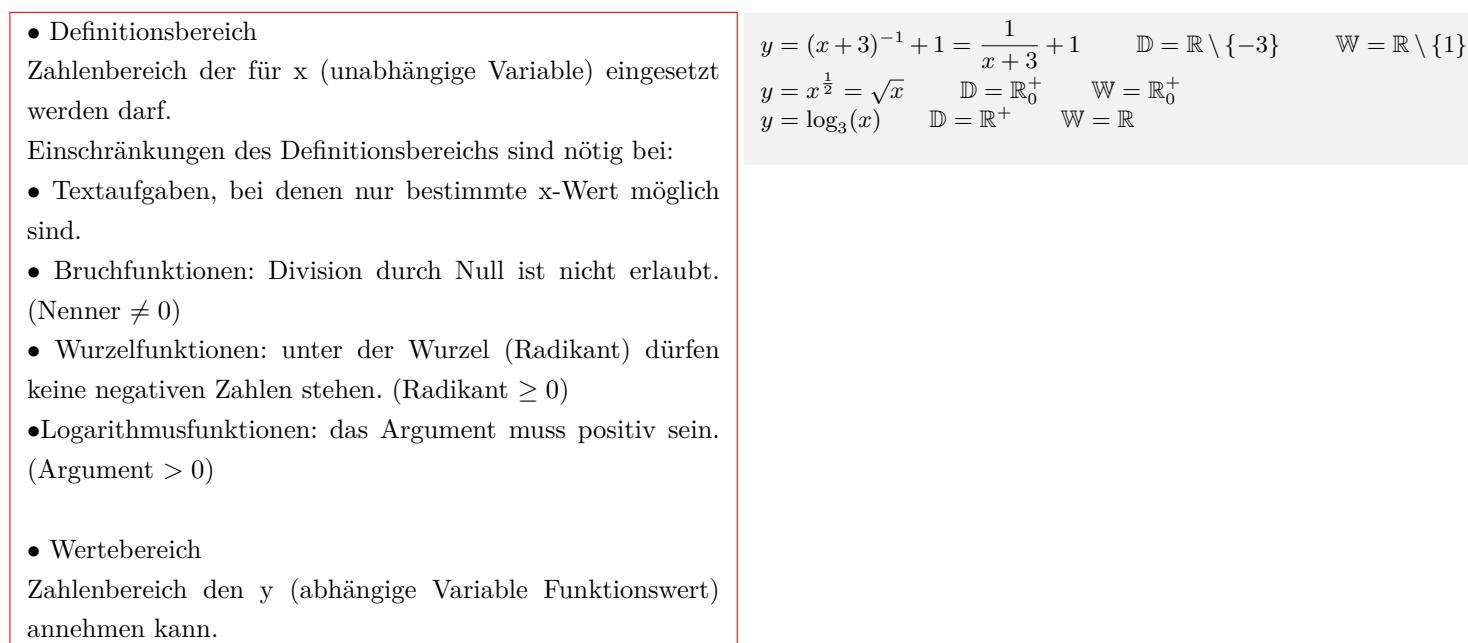

## <span id="page-3-0"></span>**3.1.2 Umkehrfunktion**

### **Definition**

Jedem Element y aus der Wertemenge W wird genau ein Element x aus der Definitionsmenge D zugeordnet. *y* - unabhängige Variable *x* - abhängige Variable Funktionen sind umkehrbar, wenn sie im Definitionsbereich streng monoton steigen oder streng monoton fallen.

#### **Schreibweise**

 $x = f^{-1}(y)$  - Umkehrfunktion  $f: y \mapsto x$  y-Werte werden auf x-Werte abgebildet Nach dem Vertauschen der Variablen:  $y = f^{-1}(x)$  - Umkehrfunktion

### **Ermittlen der Umkehrfunktion**

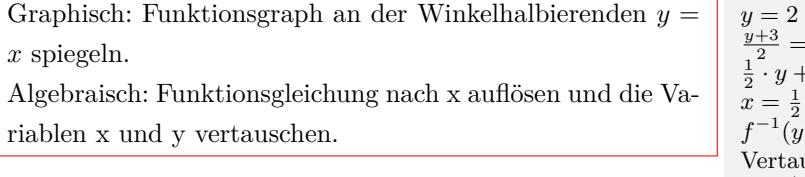

$$
y = 2 \cdot x - 3 \div 3 \div 2
$$
  
\n
$$
\frac{y+3}{2} = x
$$
  
\n
$$
\frac{1}{2} \cdot y + \frac{3}{2} = x
$$
  
\n
$$
x = \frac{1}{2} \cdot y + \frac{3}{2}
$$
  
\n
$$
f^{-1}(y) = \frac{1}{2} \cdot y + \frac{3}{2}
$$
  
\nVert
$$
y = \frac{1}{2} \cdot x + \frac{3}{2}
$$
  
\n
$$
f^{-1}(x) = \frac{1}{2} \cdot x + \frac{3}{2}
$$

## <span id="page-4-0"></span>**3.2 Lineare Funktion**

## <span id="page-4-1"></span>**3.2.1 Ursprungsgerade**

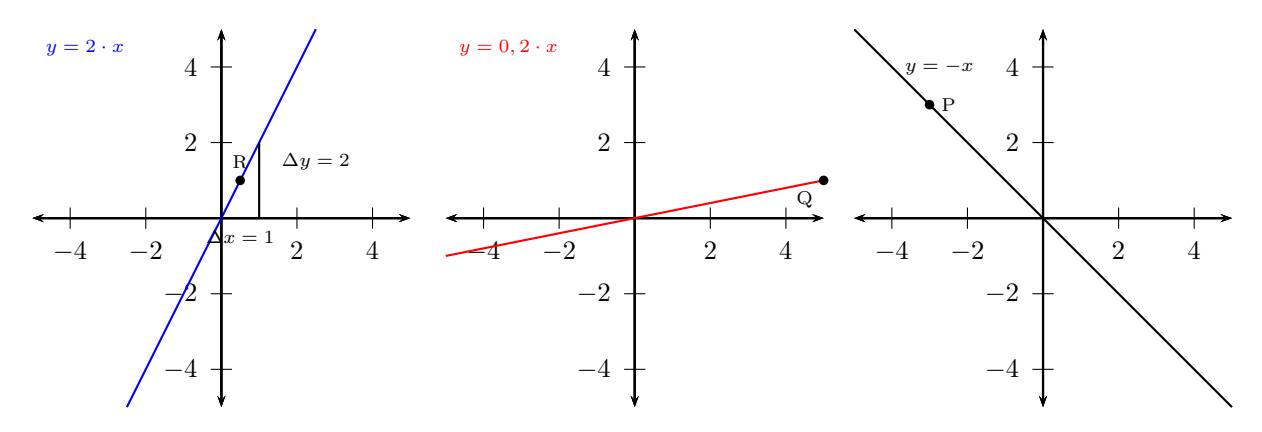

### **Ursprungsgerade**

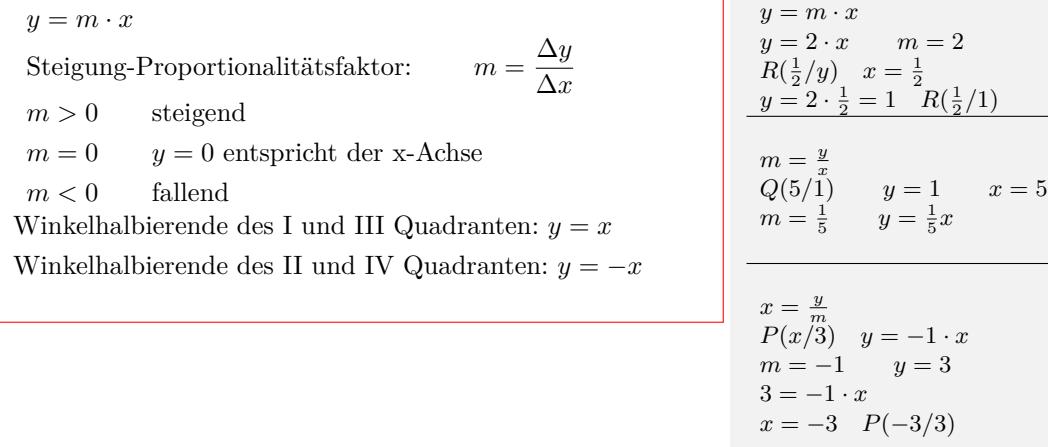

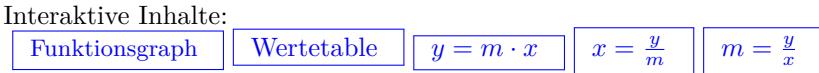

## <span id="page-4-2"></span>**3.2.2 Graph und Eigenschaften**

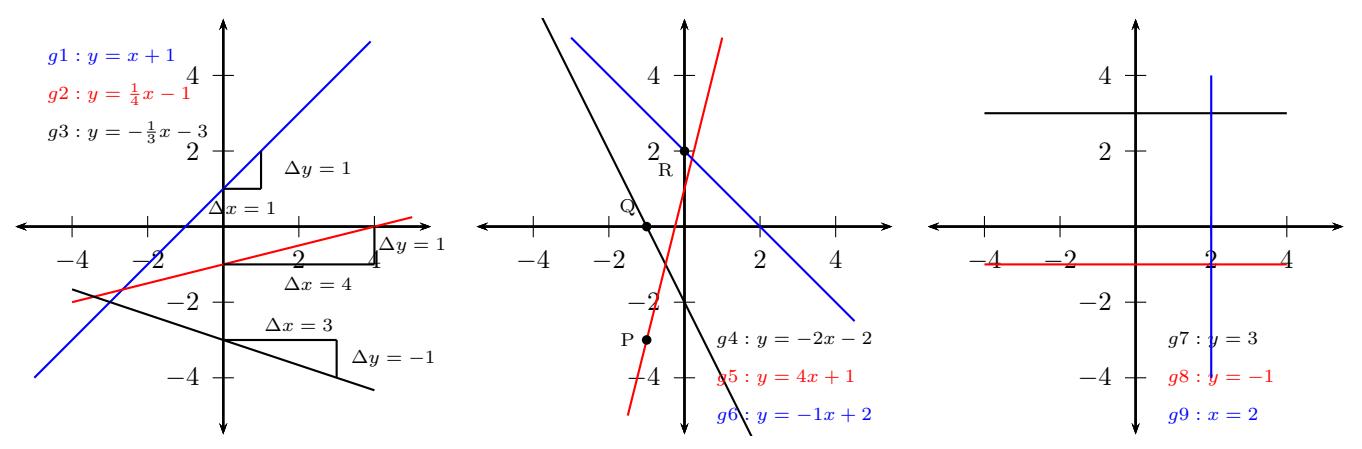

#### **Gerade - lineare Funktion**

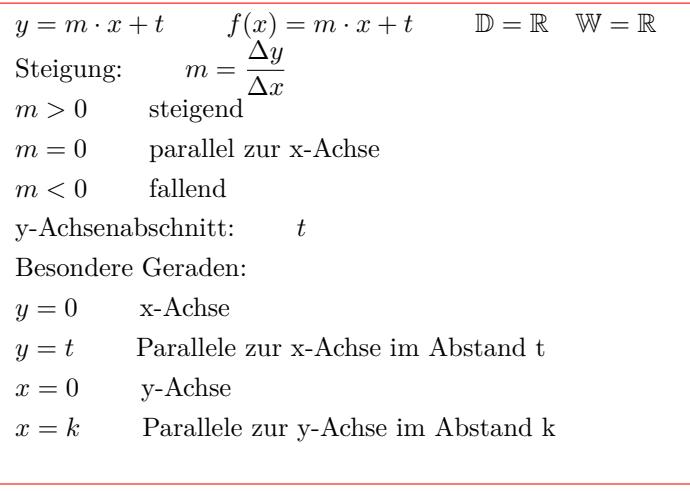

$$
g1: y = x + 1
$$
  
\nSteigung:  $m = \frac{\Delta y}{\Delta x} = \frac{1}{1} = 1$   
\n $m > 0$  steigend  
\ny-Achsenabschnitt:  $t = 1$   
\n $g2: y = \frac{1}{4}x - 1$   
\nSteigung:  $m = \frac{\Delta y}{\Delta x} = \frac{1}{4}$   
\n $m > 0$  steigend  
\ny-Achsenabschnitt:  $t = -1$   
\n $g3: y = -\frac{1}{3}x - 3$   
\nSteigung:  $m = \frac{\Delta y}{\Delta x} = \frac{-1}{3}$   
\n $m < 0$  fallen  
\ny-Achsenabschnitt:  $t = -3$   
\n $g5: y = 4x + 1$   
\nSteigung:  $m = 4$   
\n $m = \frac{\Delta y}{\Delta x} = \frac{4}{1}$   
\ny-Achsenabschnitt:  $t = 1$   
\n $P(-1/y) = x = 1$   
\n $y = 4 \cdot (-1) + 1$   
\n $y = -1$   $P(-1/-3)$ 

## **Schnittpunkt mit der x-Achse - Nullstelle**

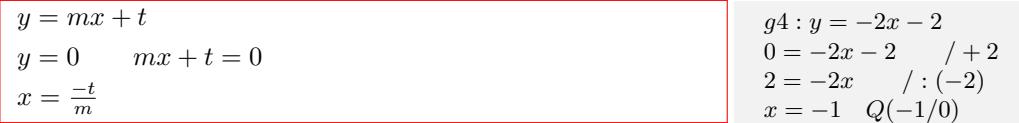

#### **Schnittpunkt mit der y-Achse**

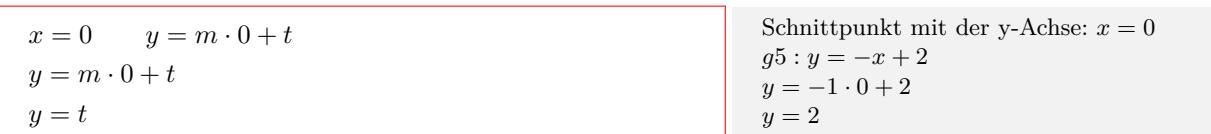

wählen und

 $f(x)$  +

#### **Graph oberhalb/unterhalb der x-Achse**

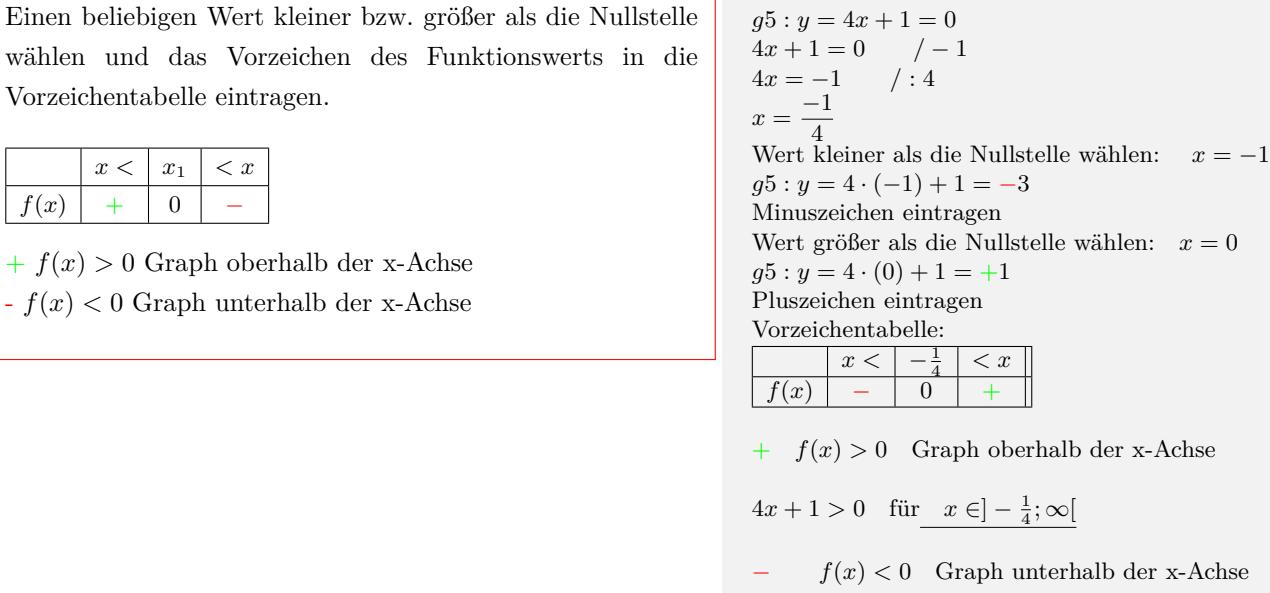

Interaktive Inhalte: [Funktionsgraph](https://fersch.de/vorlage?nr=Geradegraph&nrform=Algfktgeneratorge&ver=M31082018) [Wertetable](https://fersch.de/vorlage?nr=Geradegraph&nrform=Algtblgeneratorge&ver=M31082018) [Eigenschaften](https://fersch.de/vorlage?nr=Geradegraph&nrform=Alggeradeeigen&ver=M31082018)  $y = m \cdot x + t$  $y = m \cdot x + t$  $y = m \cdot x + t$ *y−t x*  $x = \frac{y-t}{m}$  $x = \frac{y-t}{m}$  $x = \frac{y-t}{m}$  $t = y - m \cdot x$  $t = y - m \cdot x$  $t = y - m \cdot x$ 

 $4x + 1 < 0$  für  $x \in ]-\infty; -\frac{1}{4}[$ 

## <span id="page-6-0"></span>**3.2.3 Geradengleichung aufstellen**

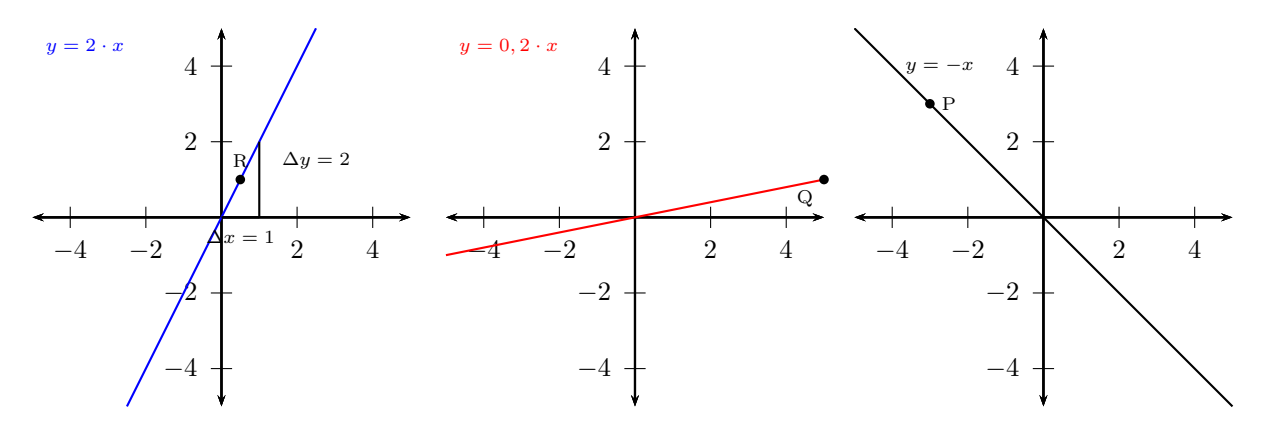

#### **Gerade durch 2 Punkte**

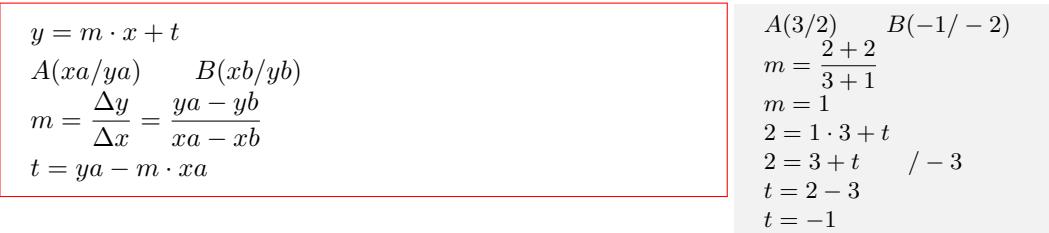

 $g_1: y = x - 1$ 

#### **Gerade durch den Punkt A mit der Steiung m**

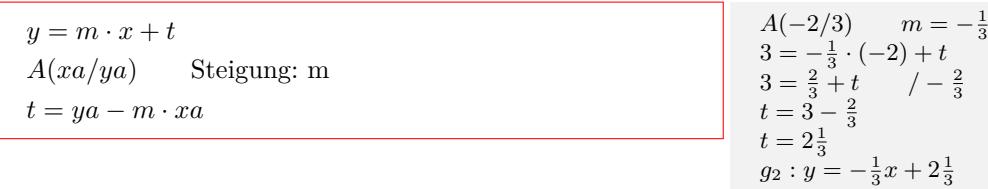

#### **Gerade durch den Punkt A und dem y-Achsenabschnitt t**

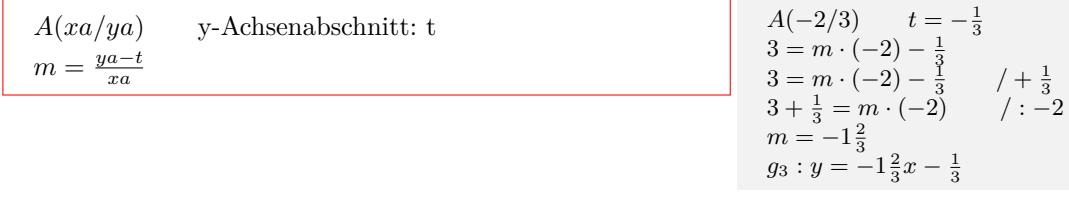

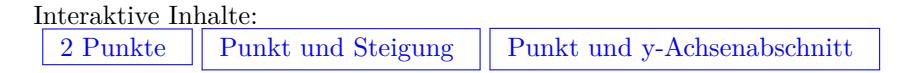

## <span id="page-7-0"></span>**3.2.4 Gerade - Gerade**

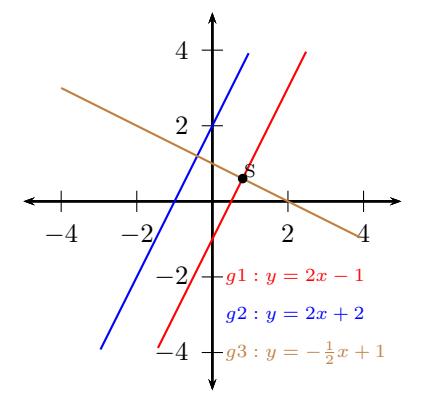

#### **Parallele Geraden**

 $g1: y = m_1x + t_1$   $g2: y = m_2x + t_2$  $m_1 = m_2 \Rightarrow g1 \parallel g2$ 

 $g1: y = 2x - 1$   $g2: y = 2x + 2$  $m_1 = m_2$  $2\equiv 2$ *⇒ g*1 *∥ g*2

### **Senkrechte Geraden**

 $g1: y = m_1x + t_1$   $g3: y = m_3x + t_3$  $m_1 \cdot m_2 = -1 \Rightarrow g1 \perp g3$ 

 $g1: y = 2x - 1$   $g3: y = -\frac{1}{2}x + 1$  $m_1 \cdot m_2 = -1$  $2 \cdot -\frac{1}{2} = -1$ *⇒ g*1 *⊥ g*3

## **Schnittpunkt zweier Geraden**

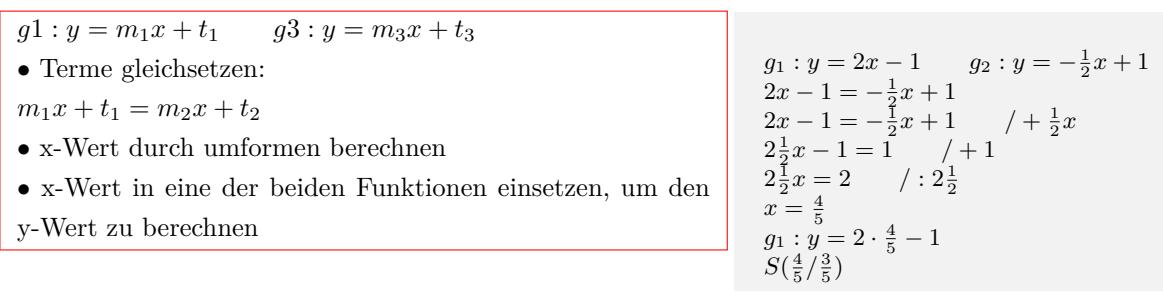

Interaktive Inhalte: [Funktionsgraph](https://fersch.de/vorlage?nr=geradegerade&nrform=Algfktgeneratorge&ver=M31082018)  $|y = m_1x + t_1$  $|y = m_1x + t_1$  $|y = m_1x + t_1$   $y = m_2x + t_2$ 

## <span id="page-9-0"></span>**3.3 Quadratische Funktion**

## <span id="page-9-1"></span>**3.3.1 Graph und Eigenschaften**

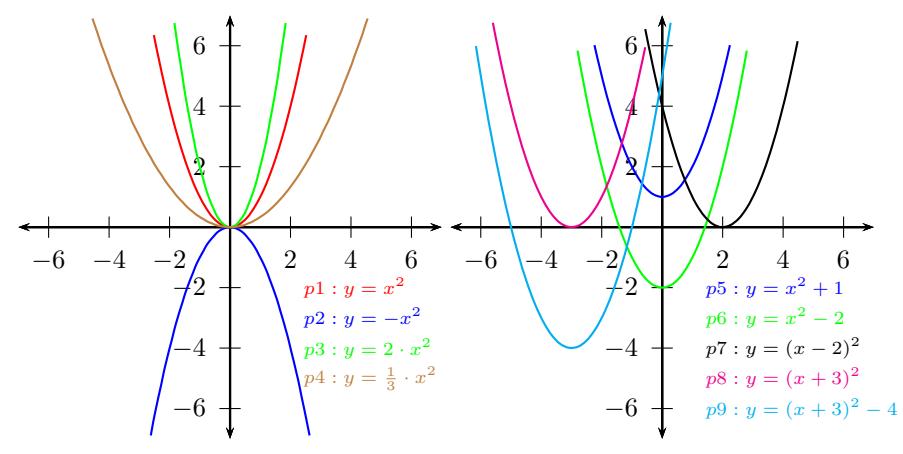

#### **Formen der Parabelgleichung**

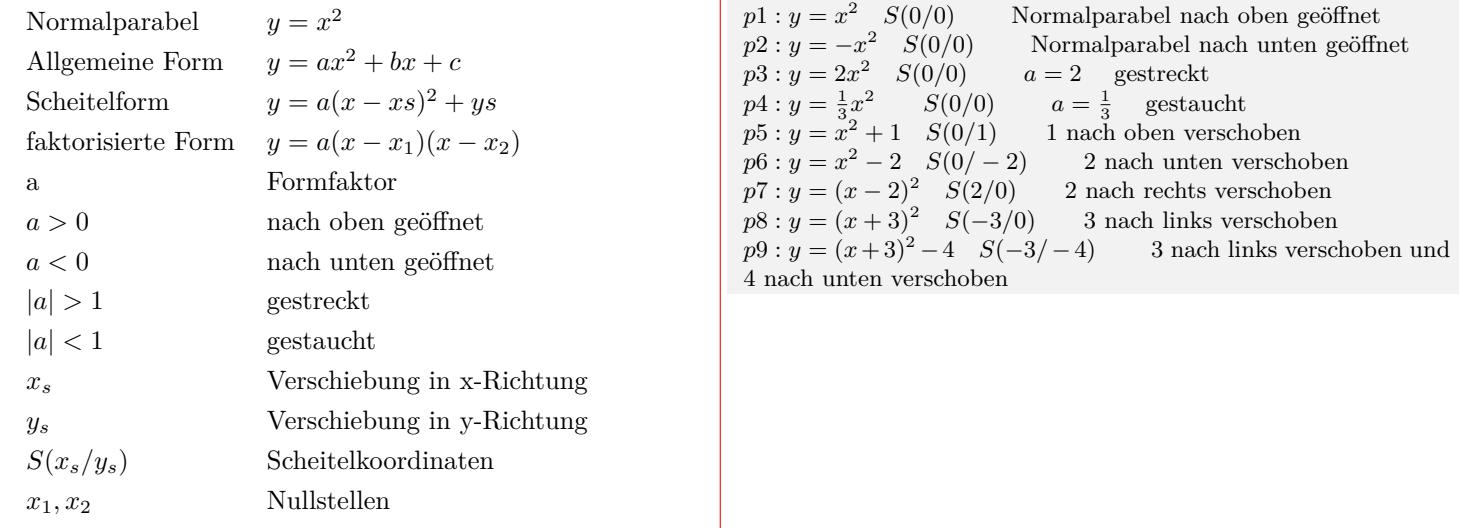

#### **Definitions- und Wertebreich**

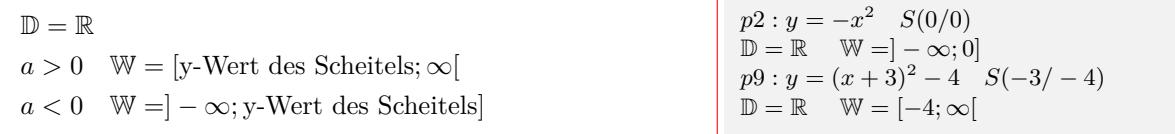

#### **Schnittpunkt mit der x-Achse - Nullstellen**

$$
y = ax^{2} + bx + c
$$
  
\n
$$
y = 0 \t ax^{2} + bx + c = 0
$$
  
\n
$$
x_{1/2} = \frac{-b \pm \sqrt{b^{2} - 4 \cdot a \cdot c}}{2 \cdot a}
$$
  
\nDiskriminante:  $D = b^{2} - 4 \cdot a \cdot c$   
\n $D = 0$  eine Nullstelle  
\n $D > 0$  zwei Nullstellen  
\n $D < 0$  keine Nullstelle

$$
p9 : y = x^2 + 6x + 5 = 0
$$
  
\n
$$
1x^2 + 6x + 5 = 0
$$
  
\n
$$
x_{1/2} = \frac{-6 \pm \sqrt{6^2 - 4 \cdot 1 \cdot 5}}{2 \cdot 1}
$$
  
\n
$$
x_{1/2} = \frac{-6 \pm \sqrt{16}}{2} = \frac{-6 \pm 4}{2}
$$
  
\n
$$
x_1 = \frac{-6 + 4}{2} \qquad x_2 = \frac{-6 - 4}{2}
$$
  
\n
$$
x_1 = -1 \qquad x_2 = -5
$$
  
\n
$$
D > 0 \Rightarrow \text{zwei Nullstellen}
$$
  
\n
$$
p9 : y = x^2 + 6x + 5 = (x + 5)(x + 1)
$$
  
\n
$$
p5 : y = x^2 + 1 = 0
$$
  
\n
$$
x_{1/2} = \frac{-0 \pm \sqrt{0^2 - 4 \cdot 1 \cdot 1}}{2}
$$
  
\n
$$
x_{1/2} = \frac{-0 \pm \sqrt{-4}}{2}
$$
  
\n
$$
D < 0 \Rightarrow \text{keine Nullstelle}
$$
  
\n
$$
p8 : y = x^2 + 6x + 9 = 0
$$
  
\n
$$
x_{1/2} = \frac{-6 \pm \sqrt{6^2 - 4 \cdot 1 \cdot 9}}{2 \cdot 1}
$$
  
\n
$$
x_{1/2} = \frac{-6 \pm \sqrt{0}}{2}
$$
  
\n
$$
x_{1/2} = \frac{-6 \pm 0}{2}
$$
  
\n
$$
x_{1/2} = -3
$$
  
\n
$$
D = 0 \Rightarrow \text{eine Nullstellen}
$$

## **Schnittpunkt mit der y-Achse**

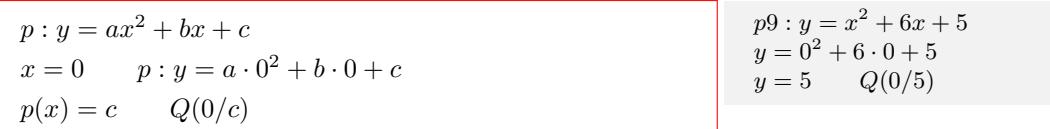

## **Allgemeine Form in Scheitelform**

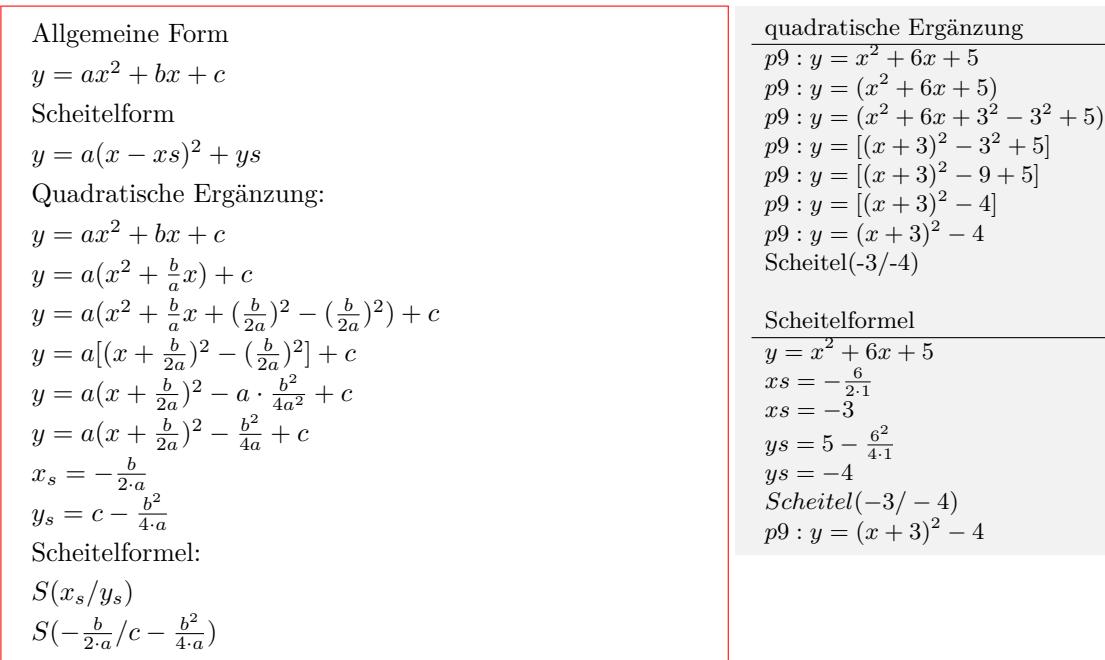

Interaktive Inhalte:

[Funktionsgraph](https://fersch.de/vorlage?nr=Parabelgraph&nrform=Algfktgeneratorpa&ver=M31082018) | [Wertetable](https://fersch.de/vorlage?nr=Parabelgraph&nrform=Algtblgeneratorpa&ver=M31082018)  $y = a \cdot x^2 + b \cdot x + c$  $y = a \cdot x^2 + b \cdot x + c$  $y = a \cdot x^2 + b \cdot x + c$  $Eigenschaften$ 

### <span id="page-11-0"></span>**3.3.2 Parabelgleichung aufstellen und umformen**

#### **Parabelgleichung aus 2 Punkten und dem Formfaktor**

- Gegeben: Formfaktor a und Punkte  $A(x_a/y_a)$  und  $B(x_b/y_b)$ *•* Formfaktor a und Punkt *A*(*xa*/*ya*) in die Funktionsgleichung einsetzen.  $y_a = ax_a^2 + bx_a + c$ *•* Formfaktor a und Punkt *B*(*xb*/*yb*) in die Funktionsgleichung einsetzen.  $y_b = ax_b^2 + bx_b + c$ siehe Lösung von linearen Gleichungssystemen  $y = -2x^2 + bx + c$ I)Punkt A einsetzen *−*1 + 8 *−* 2*b* = *c*  $7 - 2b = c$  $4 = -2 - 1b + c$ I in II
	- $a = -2$  *A*(2/ − 1) *B*(−1/4) Formfaktor a einsetzen:  $-1 = -2 \cdot 2^2 + b \cdot 2 + c$ *−*1 = *−*8 + 2*b* + *c* / + 8 / *−* 2*b* II)Punkt B einsetzen  $4 = -2 \cdot (-1)^2 + b \cdot (-1) + c$  $4 = -2 - 1b + 7 - 2b$  $4 = 5 - 3b$  /  $-5$  / : (-3)  $b = \frac{4-5}{-3}$ <br> $b = \frac{1}{3}$  $c = 7 - 2 \cdot \frac{1}{3}$  $c = 6\frac{1}{3}$ <br>  $y = -2x^2 + \frac{1}{3}x + 6\frac{1}{3}$

#### **Parabelgleichung aus Formfaktor und dem Scheitel**

Formfaktor a und Scheitel in Scheitelform einsetzen:  $y = a(x - xs)^2 + ys$ Binomische Formel auflösen:  $y = a(x^2 - 2 \cdot x \cdot xs + xs^2) + ys$  $y = a \cdot x^2 - 2 \cdot a \cdot x \cdot xs + a \cdot xs^2 + ys$ *y* = *− y* = *− y* = *−*

Formfaktor: 
$$
a = -\frac{1}{2}
$$
  $S(2/- 3)$   
\n $y = a(x - xs)^2 + ys$   
\n $y = -\frac{1}{2}(x - 2)^2 - 3$   
\n $y = -\frac{1}{2}(x^2 - 4x + 2^2) - 3$   
\n $y = -\frac{1}{2}x^2 + 2x - 5$ 

#### **Parabelgleichung aus einem Punkt und dem Scheitel**

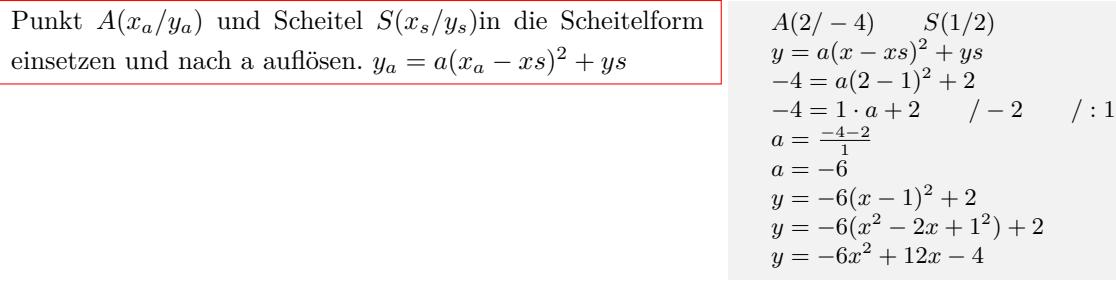

#### **Parabelgleichung aus Formfaktor und Nullstellen**

Formfaktor a und Nullstellen in die faktorisierte Form einsetzen  $P(x_1/0)$   $Q(x_2/0)$  *a*  $y = a(x - x_1)(x - x_2)$  $y = a(x^2 - x_1 \cdot x - x_2 \cdot x + x_1 \cdot x_2)$  $y = ax^2 - a \cdot x_1 \cdot x - a \cdot x_2 \cdot x + a \cdot x_1 \cdot x_2$ Nullstellen $x_1 = 1$   $x_2 = -4$   $a = 7$ *P*(1/0) *Q*(*−*4/0) *a* = 7  $y = a(x - x_1)(x - x_2)$  $y = 7(x - 1)(x + 4)$  $y = 7(x^2 + 4x - 1x - 4)$  $y = 7(x^2 + 3x - 4)$  $y = 7x^2 + 21x - 28$ 

Interaktive Inhalte:

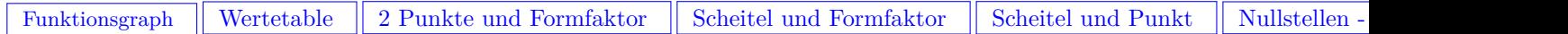

## <span id="page-12-0"></span>**3.3.3 Parabel - Gerade**

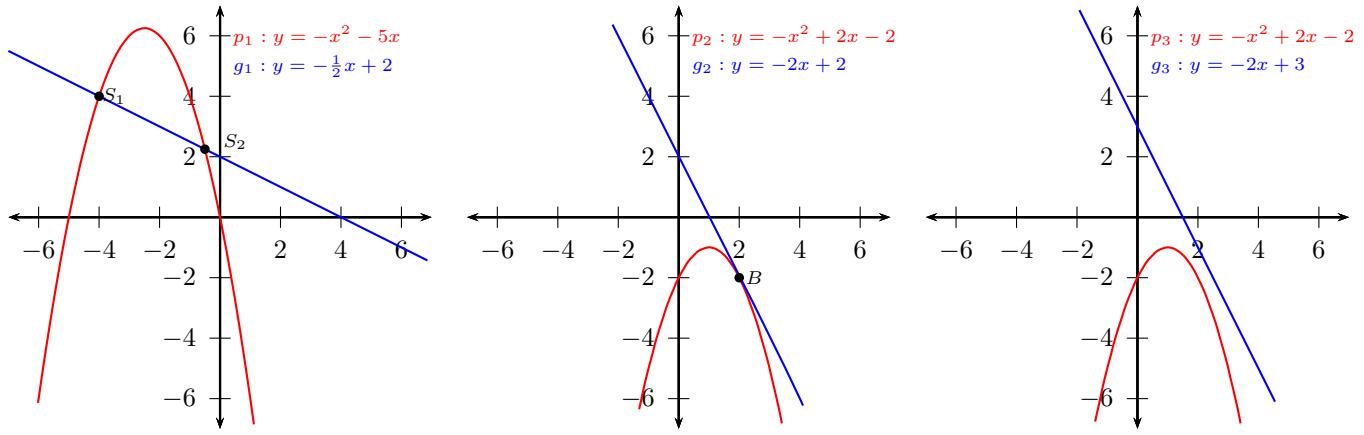

 $p: y = ax^2 + bx + c$   $g: y = mx + t$ Terme gleichsetzen:  $ax^2 + bx + c = mx + t$ Term nach Null umformen:  $ax^2 + (b - m)x + c - t = 0$ Lösung der quadratischen Gleichung:  $ax^2 + bx + c = 0$  $x_{1/2} = \frac{-b \pm \sqrt{a^2 - 4ac}}{2a}$ *√*  $b^2 - 4 \cdot a \cdot c$  $2 \cdot a$ Diskriminante:  $D = b^2 - 4 \cdot a \cdot c$  $D = 0$  Gerade ist Tangente - Berührpunkt *D >* 0 Gerade ist Sekante - zwei Schnittpunkte  $D < 0$  Gerade ist Passante - keinen Schnittpunkt x-Wert(e) in eine der beiden Funktionen einsetzen, um den y-Wert zu berechnen

$$
p_1 : y = -x^2 - 5x \qquad g_1 : y = -\frac{1}{2}x + 2
$$
  
\n
$$
-1x^2 - 5x = -\frac{1}{2}x + 2 \qquad / + \frac{1}{2}x/ - 2
$$
  
\n
$$
-1x^2 - 5x + \frac{1}{2}x - 2 = 0
$$
  
\n
$$
-1x^2 - 4\frac{1}{2}x - 2 = 0
$$
  
\n
$$
x_{1/2} = \frac{+4\frac{1}{2} \pm \sqrt{(-4\frac{1}{2})^2 - 4 \cdot (-1) \cdot (-2)}}{2 \cdot (-1)}
$$
  
\n
$$
x_{1/2} = \frac{+4\frac{1}{2} \pm \sqrt{12\frac{1}{4}}}{-2}
$$
  
\n
$$
x_1 = \frac{4\frac{1}{2} + 3\frac{1}{2}}{-2}
$$
  
\n
$$
x_1 = -4 \qquad x_2 = -\frac{1}{2}
$$
  
\n
$$
D > 0 \qquad \text{Gerade is Sekante - zwei Schnittpunkte}
$$
  
\n
$$
y = -1(-4)^2 - 5(-4) = 4 \qquad S_1(-4/4)
$$
  
\n
$$
y = -\frac{1}{2}(-\frac{1}{2}) + 2 = 2\frac{1}{4} \qquad S_2(-\frac{1}{2}/2\frac{1}{4})
$$
  
\n
$$
p_2 : y = -x^2 + 2x - 2 \qquad g_2 : y = -2x + 2
$$
  
\n
$$
-x^2 + 2x - 2 = -2x + 2
$$
  
\n
$$
-x^2 + 2x - 2 + 2x - 2 = 0
$$
  
\n
$$
-x^2 + 4x - 4 = 0
$$
  
\n
$$
x_{1/2} = \frac{-4 \pm \sqrt{4^2 - 4 \cdot (-1) \cdot (-4)}}{-2 \cdot (-1)}
$$
  
\n
$$
x_{1/2} = \frac{-4 \pm \sqrt{0}}{-2} \qquad z = \frac{-4 \pm 0}{-2}
$$
  
\n
$$
x_{1/2} = 2 \qquad \text{or} \qquad \text{Gerade is Tangente - Berührp
$$

*D <* 0 Gerade ist Passante - keinen Schnittpunkt

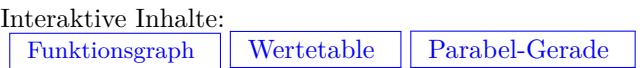

 $x_{1/2} = -$ 

*−*2

#### <span id="page-14-0"></span>**3.3.4 Parabel - Parabel** *−*6 −4 −2 **4** 2  $\sqrt{4}$  6 *−*2 *−*4 *−*6  $\lambda$ 4 6  $p_1: y=1,5x$  $^{2}-6x+3$  $y = 0, 5x^2$  $2*x*$ b b  $S_1 \bigvee S_2$ *−*6 −4 −2 2 4 6 *−*2 *−*4 *−*6 2 4 6  $p_3 : y$  $2 + \mathbf{p}$  $p_4: y=-\frac{1}{2}$ 2 *x*  $x + 1\frac{1}{2}$ *−*6 −4 −2 2 4 6 *−*2 *−*4 *−*6 2 4 6  $p_5$  :  $\overline{2}$ *x*  $^{2}-3x+2$ *p*<sup>6</sup> : *y* 2 *x*  $^{2} - 1x + 1$ b *B*  $p_1: y = a_1x^2 + b_1x + c_1$  $p_2: y = a_2x^2 + b_2x + c_2$ Terme gleichsetzen:  $a_1x^2 + b_1x + c_1 = a_2x^2 + b_2x + c_2$ Term nach Null umformen:  $ax^2 + bx + c = 0$ Lösung der quadratischen Gleichung: *√*  $x_{1/2} = \frac{-b \pm \sqrt{b^2 - 4 \cdot a \cdot c}}{2a}$  $2 \cdot a$ Diskriminante:  $D = b^2 - 4 \cdot a \cdot c$  $D = 0$  Berührpunkt *D >* 0 zwei Schnittpunkte *D <* 0keinen Schnittpunkt x-Wert(e) in eine der beiden Funktionen einsetzen, um den y-Wert zu berechnen  $p_1: y = 1\frac{1}{2}x^2 - 6x + 3$   $p_2: y = \frac{1}{2}x^2 - 2x$  $1\frac{1}{2}x^2 - 6x + 3 = \frac{1}{2}x^2 - 2x$  $1\frac{1}{2}x^2 - 6x + 3 - (\frac{1}{2}x^2 - 2x) = 0$  $1x^2 - 4x + 3 = 0$  $x_{1/2} =$  $+4 \pm \sqrt{(-4)^2 - 4 \cdot 1 \cdot 3}$  $\overline{2\cdot 1}$  $x_{1/2} =$  $+4 \pm \sqrt{4}$ 2 = 4 *±* 2 2  $x_1 =$  $-$ <br> $\frac{1}{4+2}$ 2  $x_2 =$ 4 *−* 2 2  $x_1 = 3$   $x_2 = 1$ *D >* 0 zwei Schnittpunkte  $y = 1\frac{1}{2} \cdot 3^2 - 6 \cdot 3 + 3 = -1\frac{1}{2}$ <br>  $y = 1\frac{1}{2} \cdot 1^2 - 6 \cdot 1 + 3 = -1\frac{1}{2}$  $S_1(3/-1\frac{1}{2})$  $S_2(1) - 1\frac{1}{2})$  $p_3: y = x^2 + 2$   $p_4: y = -\frac{1}{2}x^2 + x + 1\frac{1}{2}$ <br>  $x^2 + 2 - (-\frac{1}{2}x^2 + x + 1\frac{1}{2}) = 0$  $1\frac{1}{2}x^2 - 1x + \frac{1}{2} = 0$  $x_{1/2} =$  $+1 \pm \sqrt{(-1)^2 - 4 \cdot 1 \frac{1}{2} \cdot \frac{1}{2}}$  $\frac{2 \cdot 1 \frac{1}{2}}{2}$  $x_{1/2} = \frac{+1 \pm \sqrt{-2}}{2}$  $D < 0$  keinen Schnittpunkt

$$
p_5: y = \frac{1}{2}x^2 - 3x + 2 \qquad p_6: y = -\frac{1}{2}x^2 - 1x + 1
$$
  
\n
$$
y = \frac{1}{2}x^2 - 3x + 2 = -\frac{1}{2}x^2 - 1x + 1
$$
  
\n
$$
\frac{1}{2}x^2 - 3x + 2 - (-\frac{1}{2}x^2 - 1x + 1) = 0
$$
  
\n
$$
1x^2 - 2x + 1 = 0
$$
  
\n
$$
x^2 - 2x + 1 = 0
$$
  
\n
$$
x_1^2 = \frac{+2 \pm \sqrt{(-2)^2 - 4 \cdot 1 \cdot 1}}{2 \cdot 1}
$$
  
\n
$$
x_{1/2} = \frac{+2 \pm \sqrt{0}}{2}
$$
  
\n
$$
x_{1/2} = \frac{2 \pm 0}{2}
$$
  
\n
$$
x_1 = \frac{2+0}{2}
$$
  
\n
$$
x_1 = 1 \qquad x_2 = 1
$$
  
\n
$$
D = 0 \text{ Berührpunkt}
$$
  
\n
$$
B(1/-\frac{1}{2})
$$

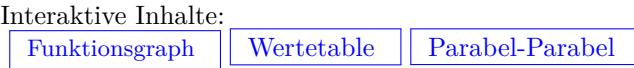

## <span id="page-15-0"></span>**3.4 Eigenschaften von Funktionen**

## <span id="page-15-1"></span>**3.4.1 Symmetrie**

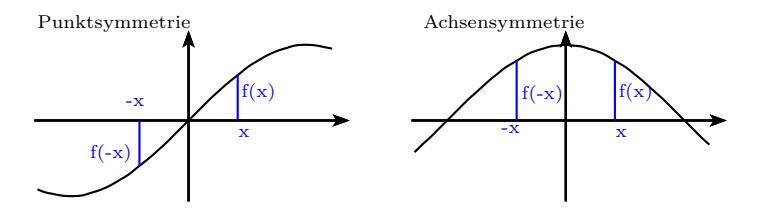

## **Punktsymmetrie zum Ursprung - ungerade Funktion**

$$
f(-x) = -f(x) \Rightarrow f(x)
$$
ist eine ungerade Funktion  $f(x) = -2x^5 + 3x^3$ 

 $f(-x) = -2 \cdot (-x)^5 + 3 \cdot (-x)^3$  $f(-x) = -(-2 \cdot x^5 + 3 \cdot x^3)$  $f(-x) = -\hat{f}(x)$ 

#### **Achsensymmetrie zur y-Achse - gerade Funktion**

$$
f(-x) = f(x) \Rightarrow f(x) \text{ ist eine gerade Funktion}
$$
  

$$
f(x) = x^4 + 2 \cdot x^2 + 1
$$
  

$$
f(-x) = (-x)^4 + 2 \cdot (-x)^2 + 1
$$
  

$$
f(-x) = x^4 + 2 \cdot x^2 + 1
$$
  

$$
f(-x) = x^4 + 2 \cdot x^2 + 1
$$
  

$$
f(-x) = f(x)
$$

## <span id="page-15-2"></span>**3.4.2 Monotonie**

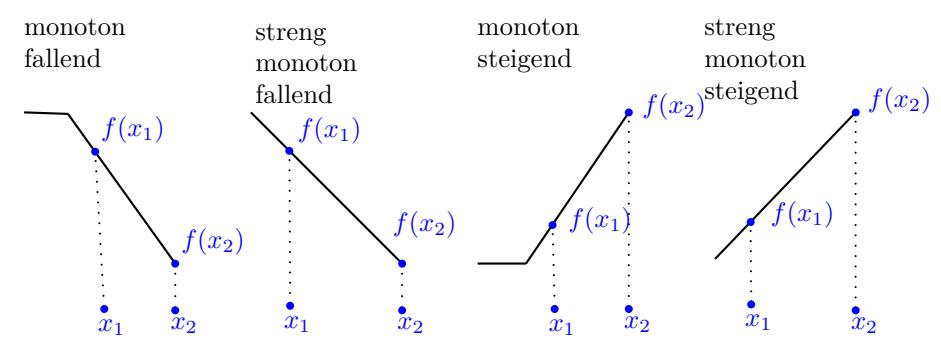

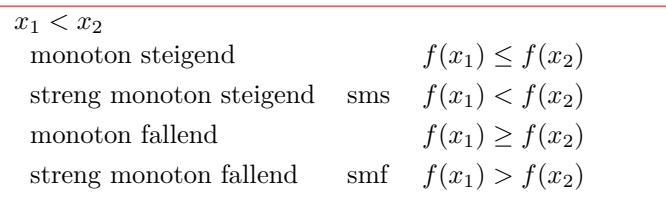

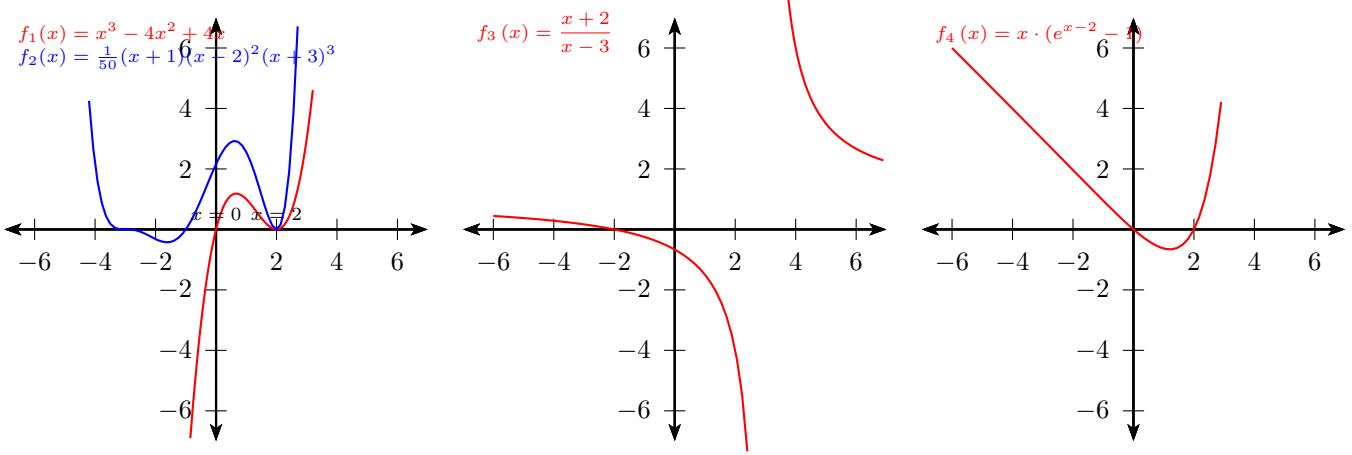

## <span id="page-16-0"></span>**3.4.3 Schnittpunkte mit den Koordinatenachsen**

#### **Schnittpunkte mit der x-Achse - Nullstellen**

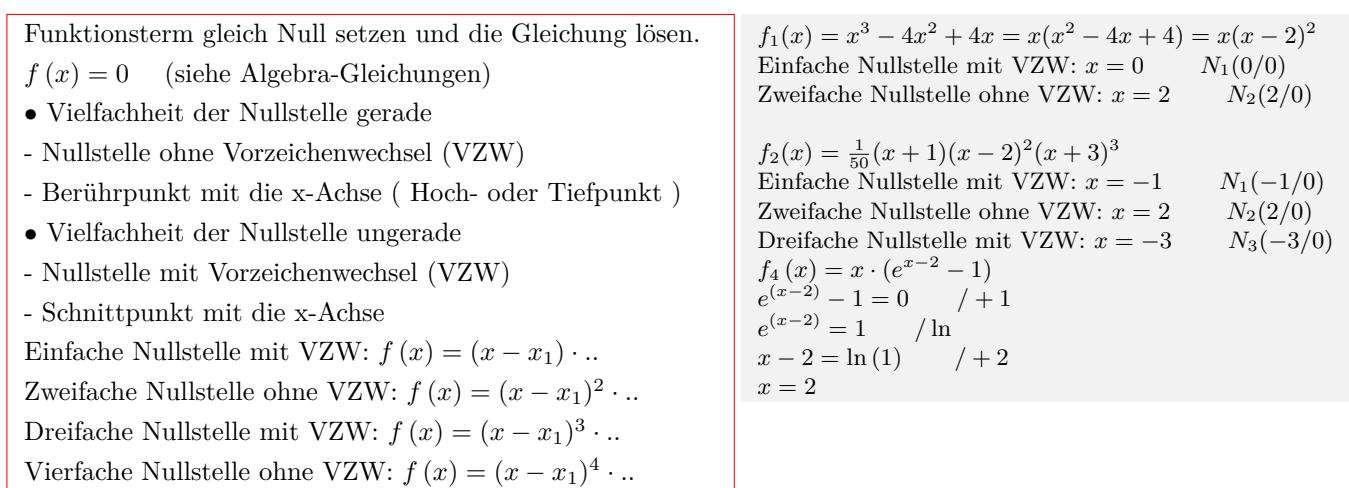

### **Schnittpunkte mit der y-Achse**

 $x=0$  in den Funktionsterm einsetzen.

 $3 - 4x^2 + 4x = x(x^2 - 4x + 4) = x(x - 2)^2$  $f_1(0) = 0^3 - 4 \cdot 0^2 + 4 \cdot 0 = 0$ *P*(0/0)  $f_2(x) = \frac{1}{50}(x+1)(x-2)^2(x+3)^3$  $f_2(0) = \frac{1}{50}(0+1)(0-2)^2(0+3)^3 = 2,16$ *Q*(0/2*,* 16)

#### **Graph oberhalb/unterhalb der x-Achse**

Bei Funktionen kann sich das Vorzeichen nur an den Nullstellen oder den Definitionslückenlücken ändern. Einen beliebigen Wert kleiner bzw. größer als die Nullstelle wählen und das Vorzeichen des Funktionswerts in die Tabelle eintragen.

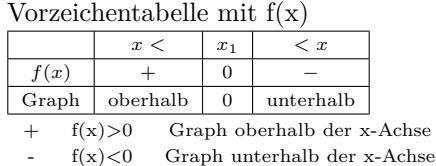

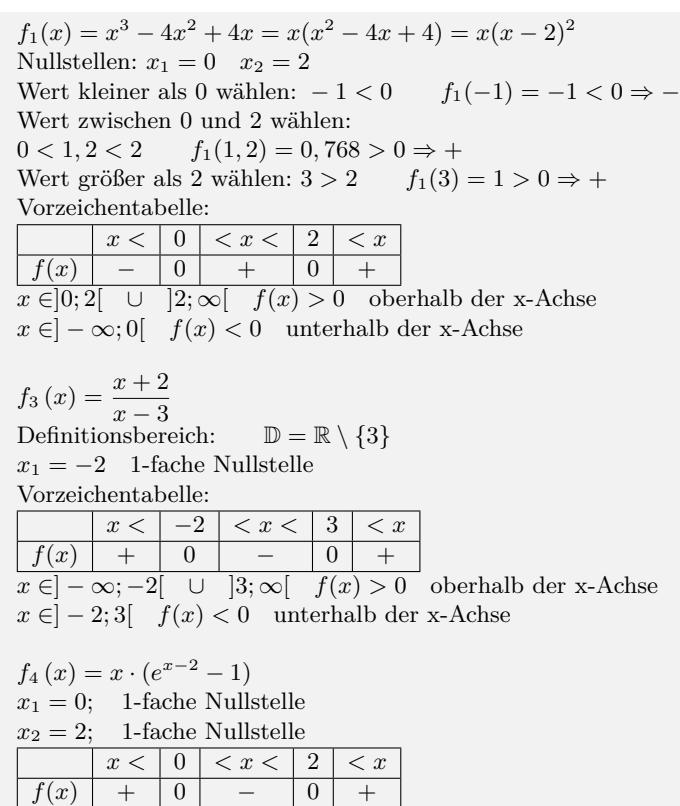

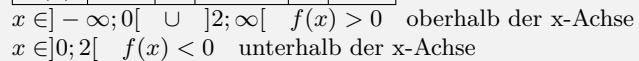

<span id="page-17-0"></span>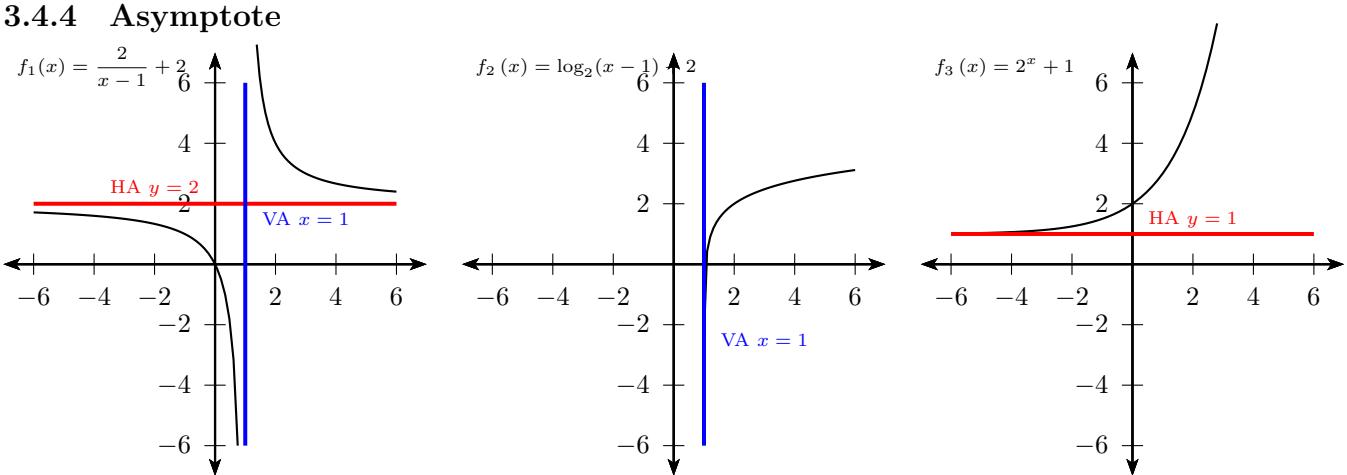

HA - Horizontale (waagerechte) Asymptote; VA - Vertikale (senkrechte ) Asymptote - Polstelle

#### **Definition**

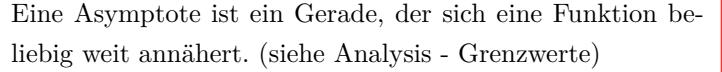

 $f_1(x) = \frac{2}{x-1} + 2$ nicht kürzbare Nullstellen des Nenners  $VA: x = 1$  *HA* :  $y = 2$ 

### **Horizontale (waagerechte) Asymptote**

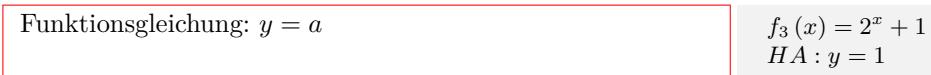

### **Vertikale (senkrechte ) Asymptote - Polstelle**

| Functionsgleichung: | $x = b$ | $f_2(x) = \log_2(x - 1) + 2$ |
|---------------------|---------|------------------------------|
| $VA : x = 1$        |         |                              |

## <span id="page-18-0"></span>**3.4.5 Verknüpfung von Funktionen**

#### **Addition von Funktionen**

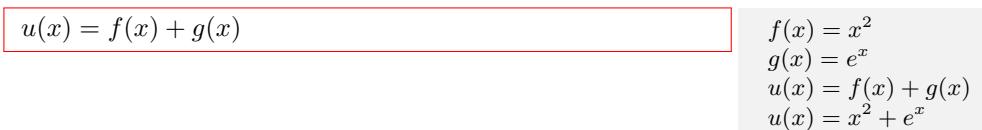

### **Subtraktion von Funktionen**

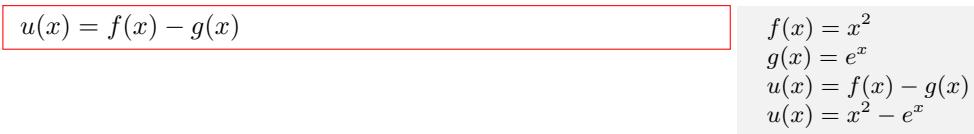

#### **Multiplikation von Funktionen**

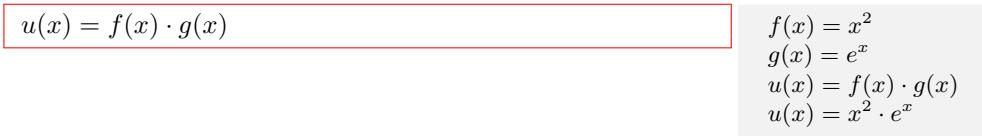

#### **Division von Funktionen**

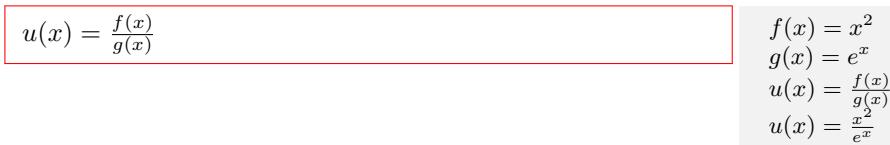

#### **Verketten von Funktionen**

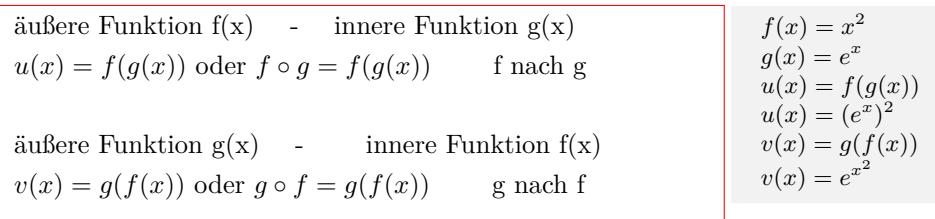

Interaktive Inhalte:

[Funktionsgraph](https://fersch.de/vorlage?nr=verkfkt&nrform=Algfktgeneratorabb&ver=M31082018)

#### *−*2 0 2 *−*2 0 2 **Verschiebung des Graphen in y-Richtung** 2 4 Verschiebung in y-Richtung  $f_1(x) = x$ <br>  $f_2(x) = x$  $^2+2$ 2 4 Verschiebung in x-Richtung  $f_3(x)$ <br> $f_3(x)$  $(x +$ *−*2 0 2 2 4 Streckung in y-Richtung  $f_1(x) = x^2$ <br>  $f_4(x) = 2 \cdot x$ 2 *−*2 0 2  $\mathbf 2$ 4 Stauchung in x-Richtung  $f_1(x) = x^2$  $f_5(x) = (2x)^2$  $y = f(x) + d$  $f_1(x) = x^2$  $f_2(x) = x^2 + 2$ Verschiebung um d=2 in y-Richtung  $g_1(x) = e^x$  $g_2(x) = e^x - 3$

### <span id="page-19-0"></span>**3.4.6 Abbildung von Funktionen**

#### **Verschiebung des Graphen in x-Richtung**

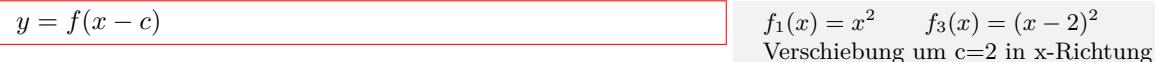

Verschiebung um c=2 in x-Richtung  $g_1(x) = e^x$   $g_3(x) = e^{x+3}$ Verschiebung um c=-3 in x-Richtung

Verschiebung um d=- 3 in y-Richtung

#### **Streckung - Stauchung in y-Richtung**

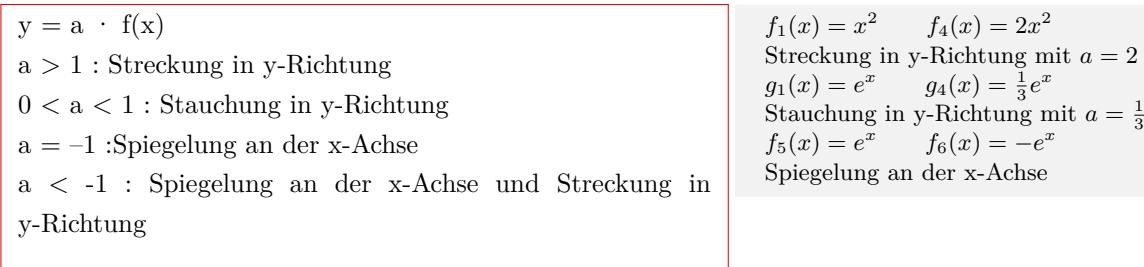

#### **Streckung - Stauchung in x-Richtung**

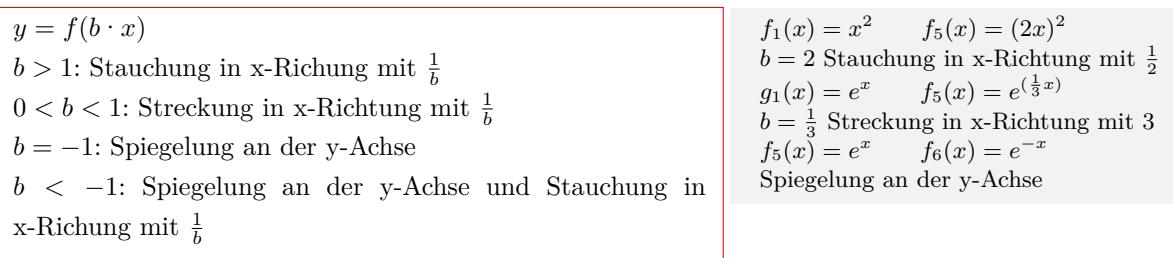

#### **Zusammenfassung**

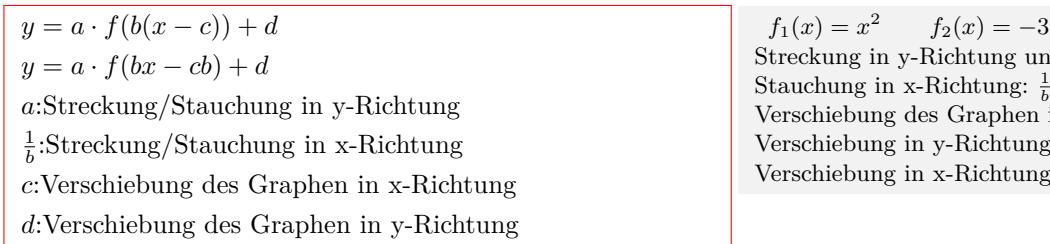

 $f(2x-6)^2 + 1 = -3[2(x-3)]^2 + 1$ Streckung in y-Richtung und Spieglung an der x-Achse: *a* = *−*3  $\frac{1}{b} = \frac{1}{2}$ Verschiebung des Graphen in x-Richtung:  $c = \frac{-6}{2} = 3$  $\ddot{c}$ :  $d = 1$  $\ddot{\text{S}}$ : 3

Interaktive Inhalte: [Funktionsgraph](https://fersch.de/vorlage?nr=abfkt&nrform=Algfktgeneratorabb&ver=M31082018)

## <span id="page-21-0"></span>**3.5 Potenzfunktion**

## <span id="page-21-1"></span>**3.5.1 Parabeln vom Grad n - gerader Exponent**

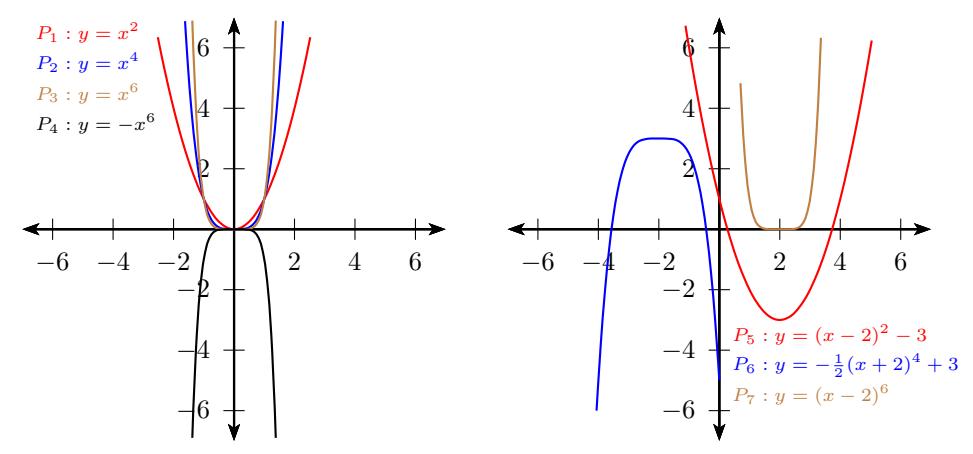

#### **Formen der Parabelgleichung - gerader Exponent**

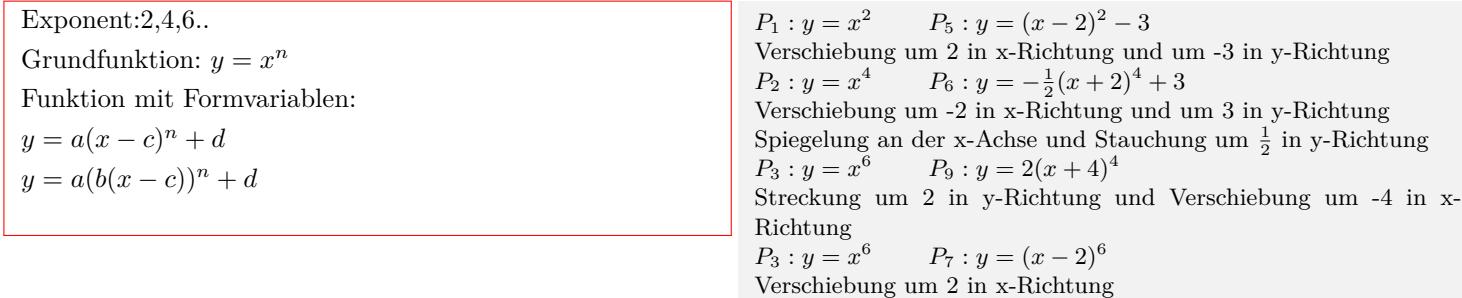

#### **Definitions- und Wertebereich**

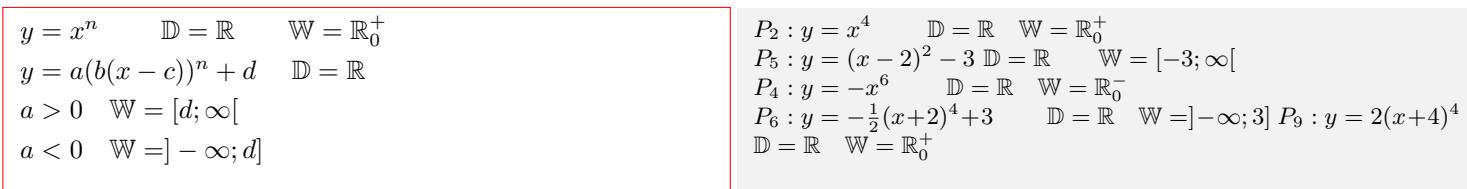

Interaktive Inhalte: [Funktionsgraph](https://fersch.de/vorlage?nr=fktpotenzgepo&nrform=Algfktgeneratorppot&ver=M31082018) | [Wertetable](https://fersch.de/vorlage?nr=fktpotenzgepo&nrform=Algtblgeneratorppot&ver=M31082018)

## <span id="page-21-2"></span>**3.5.2 Parabeln vom Grad n - ungerader Exponent**

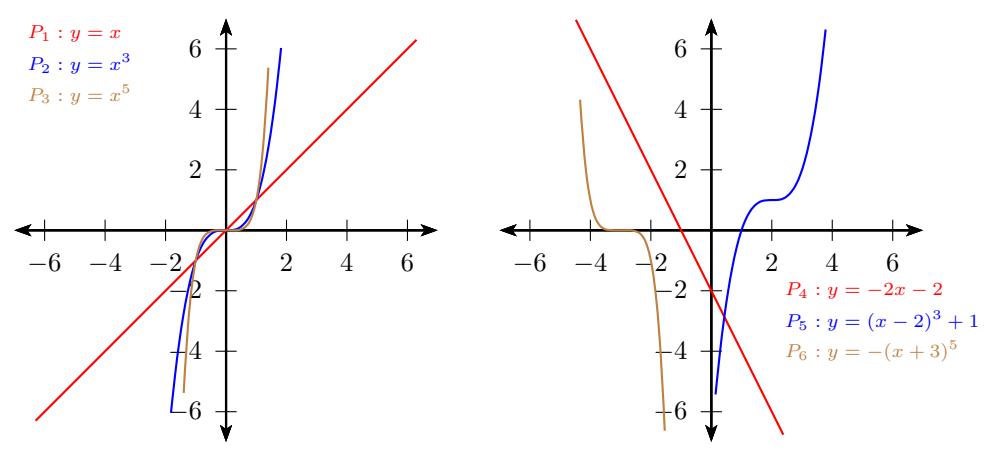

#### **Formen der Parabelgleichung - ungerader Exponent**

Exponent:1,3,5.. Grundfunktion:  $y = x^n$ Funktion mit Formvariablen:  $y = a(x - c)^n + d$  $y = a(b(x - c))^n + d$ 

#### **Definitions- und Wertebereich**

 $y = x^n$  $D = \mathbb{R}$   $\mathbb{W} = \mathbb{R}$  $y = a(b(x - c))^n + d$  D = R W = R

 $P_1: y = x$   $P_4: y = -2x - 2$ Verschiebung um -2 in y-Richtung und Strechung um -2 in y-Richtung  $P_2: y = x^3$  $P_5: y = (x-2)^3 + 1$ Verschiebung um 2 in x-Richtung und um 1 in y-Richtung  $P_3: y =$  $x^5$  *P*<sub>6</sub> : *y* = *−*(*x* + 3)<sup>5</sup> Spiegelung an der x-Achse und Verschiebung um -3 in x-Richtung

 $P_2: y = x^3$  D = R W = R  $P_5: y = (x-2)^3 + 1$  D = R W = R

Interaktive Inhalte: [Funktionsgraph](https://fersch.de/vorlage?nr=fktpotenzugpo&nrform=Algfktgeneratorppot&ver=M31082018) | [Wertetable](https://fersch.de/vorlage?nr=fktpotenzugpo&nrform=Algtblgeneratorppot&ver=M31082018)

## <span id="page-22-0"></span>**3.5.3 Hyperbeln vom Grad n - gerader Exponent**

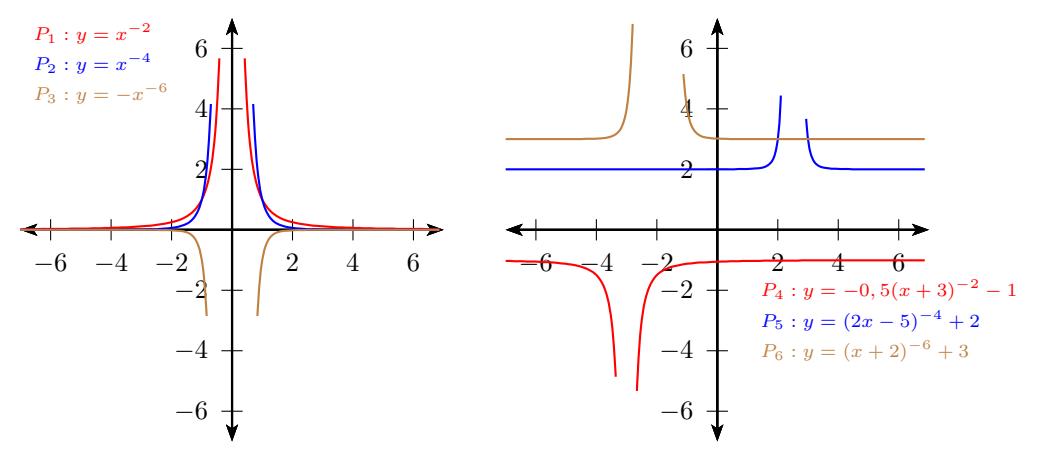

#### **Formen der Hyperbelgleichung - gerader Exponenten**

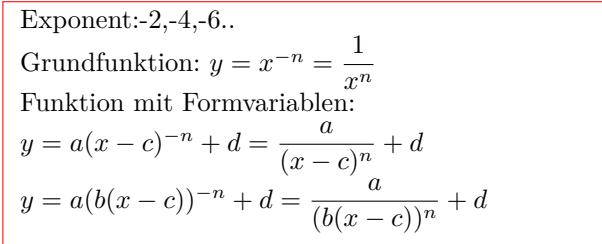

#### $P_1: y = x^{-2}$   $P_4: y = -0, 5(x+3)^{-2} - 1$ Verschiebung um -3 in x-Richtung und um -1 in y-Richtung Streckung um -0,5 in y-Richtung  $P_2: y = x^{-4}$   $P_5: y = (2x - 5)^{-4} + 2 = (2(x - 2, 5))^{-4} + 2$ Verschiebung um 2,5 in x-Richtung und um 2 in y-Richtung Stauchung um 2 in x-Richtung  $y = x^{-6}$   $P_6: y = (x+2)^{-6} + 3$ Streckung um -2 in x-Richtung und um 3 in y-Richtung

#### **Definitions- und Wertebereich**

$$
y = x^{-n} = \frac{1}{x^n} \qquad \mathbb{D} = \mathbb{R} \setminus \{0\} \qquad \mathbb{W} = \mathbb{R}^+
$$
  
\n
$$
y = a(b(x - c))^{-n} + d \qquad \mathbb{D} = \mathbb{R} \setminus \{c\}
$$
  
\n
$$
a > 0 \quad \mathbb{W} = ]d; \infty[
$$
  
\n
$$
a < 0 \quad \mathbb{W} = ]-\infty; d[
$$

*P*<sub>1</sub> : 
$$
y = x^{-2}
$$
 D = R \ {0} W = R<sup>+</sup>  
\n*P*<sub>4</sub> :  $y = -0, 5(x + 3)^{-2} - 1$   
\nD = R \ { -3} W = ] − ∞; -1[  
\n*P*<sub>6</sub> :  $y = (x + 2)^{-6} + 3$  D = R \ { -2} W = ]3; ∞[

## **Asymptoten**

 $y = x^{-n} = \frac{1}{x}$ *x n* Horizontale Asymptote (HA):  $y = 0$ Vertikale Asymptote (VA):  $x = 0$  $y = a(b(x - c))^{-n} + d$ Horizontale Asymptote:  $y = d$ Vertikale Asymptote:  $x = c$ 

 $P_1: y = x^{-2}$  HA:  $y = 0$  VA:  $x = 0$  $P_4: y = -0, 5(x+3)^{-2} - 1$  HA:  $y = -1$  VA:  $x = -3$ *P*<sup>6</sup> : *y* = (*x* + 2)*−*<sup>6</sup> + 3 HA: *y* = 3 VA: *x* = *−*2

Interaktive Inhalte: [Funktionsgraph](https://fersch.de/vorlage?nr=fktpotenzgene&nrform=Algfktgeneratorppot&ver=M31082018) [Wertetable](https://fersch.de/vorlage?nr=fktpotenzgene&nrform=Algtblgeneratorppot&ver=M31082018)

## <span id="page-23-0"></span>**3.5.4 Hyperbeln vom Grad n - ungerader Exponent**

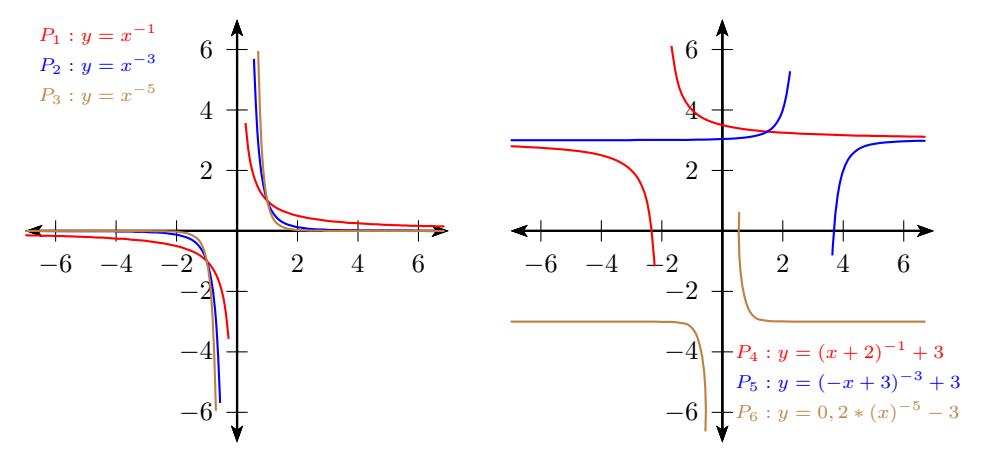

### **Formen der Hyperbelgleichung - ungerader Exponenten**

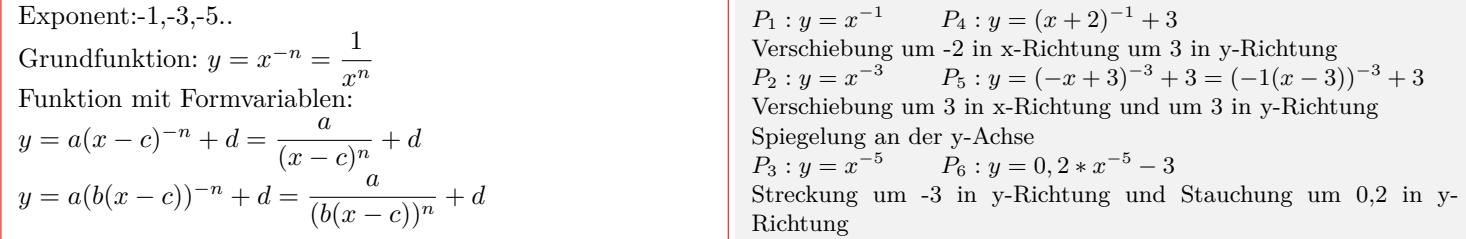

### **Definitions- und Wertebereich**

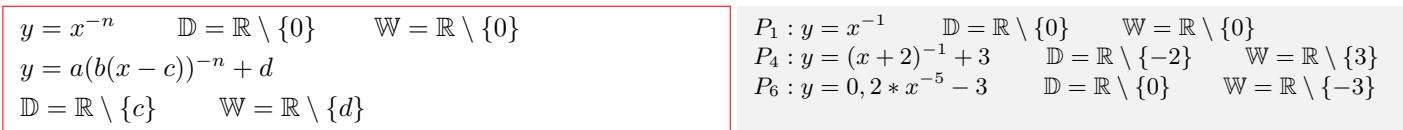

#### **Asymptoten**

 $y = x^{-n} = \frac{1}{x}$ *x n* Horizontale Asymptote (HA):  $y = 0$ Vertikale Asymptote (VA):  $x = 0$  $y = a(b(x - c))^{-n} + d$ Horizontale Asymptote:  $y = d$ Vertikale Asymptote:  $x = c$ 

 $P_1: y = x^{-1}$  HA:  $y = 0$  VA:  $x = 0$  $P_4: y = (x+2)^{-1} + 3$  HA:  $y = 3$  VA:  $x = -2$  $P_6: y = 0, 2 * x^{-5} - 3$  HA:  $y = -3$  VA:  $x = 0$ 

Interaktive Inhalte: [Funktionsgraph](https://fersch.de/vorlage?nr=fktpotenzugne&nrform=Algfktgeneratorppot&ver=M31082018) [Wertetable](https://fersch.de/vorlage?nr=fktpotenzugne&nrform=Algtblgeneratorppot&ver=M31082018)

#### <span id="page-24-0"></span>**3.5.5 Wurzelfunktion - rationaler, positiver Exponent**

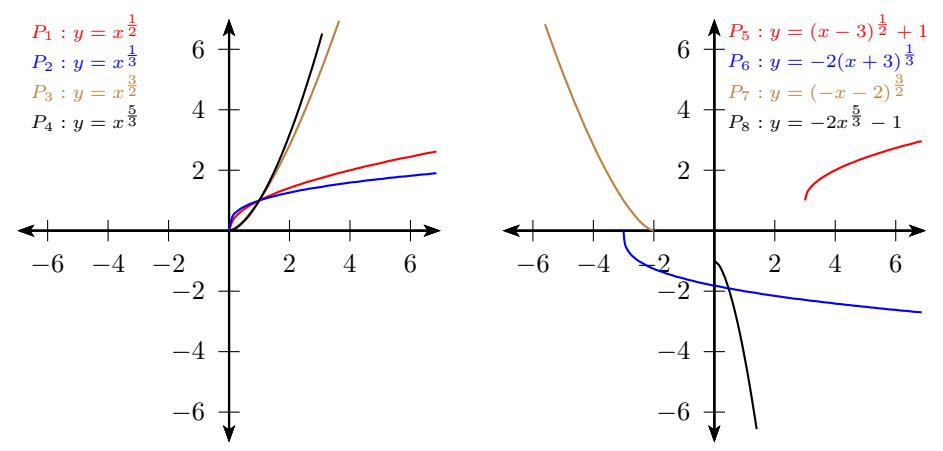

#### **Formen der Wurzelfunktion - positiver Exponent**

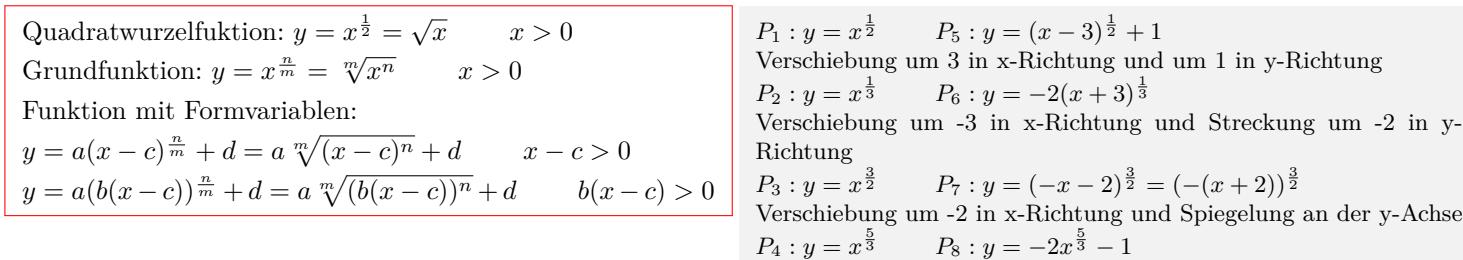

Verschiebung um -1 in y-Richtung und Streckung um -2 in y-Richtung

#### **Definitions- und Wertebereich**

 $y = x^{\frac{n}{m}} = \sqrt[m]{x^n}$   $\mathbb{D} = \mathbb{R}_0^+$  $_{0}^{+}$  W =  $\mathbb{R}_{0}^{+}$  $y = a(b(x - c))^{\frac{n}{m}} + d = a \sqrt[m]{(b(x - c))^n} + d$  $b > 0$   $\mathbb{D} = [c; \infty[$  $b < 0$   $\mathbb{D} = ]-\infty; c]$  $a > 0 \quad \mathbb{W} = [d; \infty[$  $a < 0 \quad \mathbb{W} = ]-\infty; d]$ 

 $P_2: y = x^{\frac{1}{3}}$   $D = \mathbb{R}_0^+$  $_{0}^{+}$  W =  $\mathbb{R}_{0}^{+}$  $P_5: y = (x-3)^{\frac{1}{2}} + 1$   $\mathbb{D} = [3; \infty[$  W = [1;  $\infty[$  $P_8: y = -2x^{\frac{5}{3}} - 1$   $\mathbb{D} = \mathbb{R}_0^+$   $\mathbb{W} = ] - \infty; -1]$ 

Interaktive Inhalte:

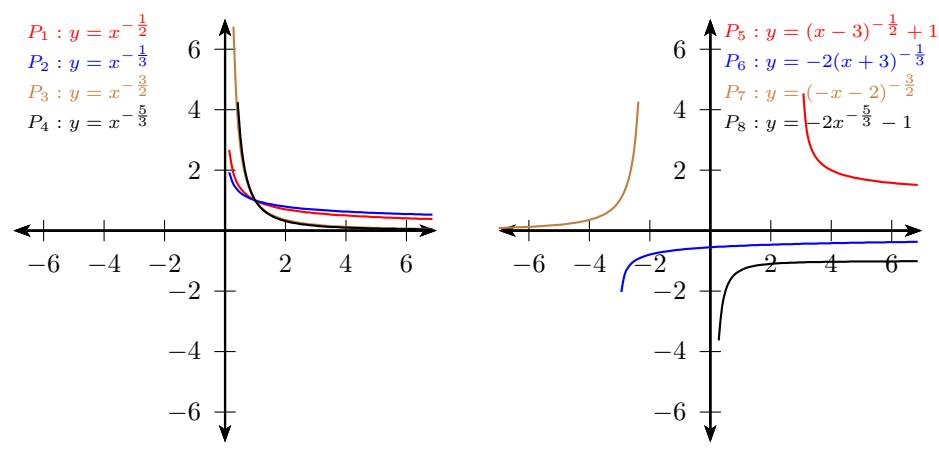

### <span id="page-25-0"></span>**3.5.6 Wurzelfunktion - rationaler, negativer Exponent**

#### **Formen der Wurzelfunktion - negativer Exponent**

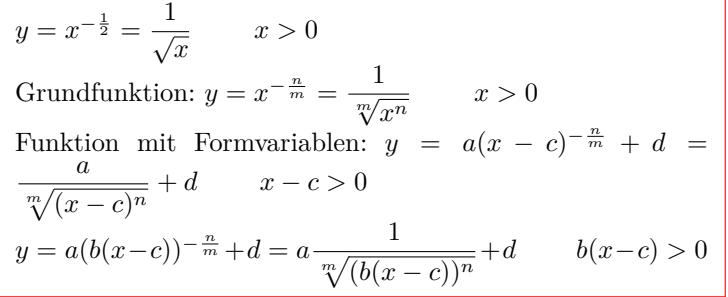

 $P_1: y = x^{-\frac{1}{2}}$  $P_5: y = (x-3)^{-\frac{1}{2}} + 1$ Verschiebung um 3 in x-Richtung und um 1 in y-Richtung  $P_2: y = x^{-\frac{1}{3}}$  $P_6: y = -2(x+3)^{-\frac{1}{3}}$ Verschiebung um -3 in x-Richtung und Streckung um -2 in y-Richtung  $P_3: y = x^{-\frac{3}{2}}$  $P_7: y = (-x-2)^{\frac{3}{2}} = (-(x+2))^{-\frac{3}{2}}$ Verschiebung um -2 in x-Richtung und Spiegelung an der y-Achse  $P_4: y = x^{-\frac{5}{3}}$   $P_8: y = -2x^{-\frac{5}{3}} - 1$ Verschiebung um -1 in y-Richtung und Streckung um -2 in y-Richtung

#### **Definitions- und Wertebereich**

$$
y = x^{-\frac{n}{m}} = \frac{1}{\sqrt[m]{x^n}}
$$
  
\n
$$
\mathbb{D} = \mathbb{R}^+ \qquad \mathbb{W} = \mathbb{R}^+
$$
  
\n
$$
y = a(b(x - c))^{-\frac{n}{m}} + d = \frac{a}{\sqrt[m]{(b(x - c))^n}} + d
$$
  
\n
$$
b > 0 \qquad \mathbb{D} = ]c; \infty[
$$
  
\n
$$
b < 0 \qquad \mathbb{D} = ]-\infty; c[
$$
  
\n
$$
a > 0 \qquad \mathbb{W} = ]d; \infty[
$$
  
\n
$$
a < 0 \qquad \mathbb{W} = ]-\infty; d[
$$

$$
P_2: y = x^{-\frac{1}{3}} \qquad \mathbb{D} = \mathbb{R}^+ \qquad \mathbb{W} = \mathbb{R}^+ P_5: y = (x - 3)^{-\frac{1}{2}} + 1 \qquad \mathbb{D} = ]3; \infty[ \quad \mathbb{W} = ]1; \infty[ P_8: y = -2x^{-\frac{5}{3}} - 1 \qquad \mathbb{D} = \mathbb{R}^+ \quad \mathbb{W} = ] - \infty; -1[
$$

#### **Asymptoten**

 $y = x^{-\frac{n}{m}} = \frac{1}{\sqrt[m]{x^n}}$ Horizontale Asymptote (HA):  $y = 0$ Vertikale Asymptote (VA):  $x = 0$  $y = a(b(x - c))^{-\frac{n}{m}} + d = \frac{a}{\sqrt{a^2 + c^2}}$  $\frac{d}{d\lambda}$ <sup>*m*</sup> $\sqrt{(b(x-c))^n}$  + *d* Horizontale Asymptote:  $y = d$ Vertikale Asymptote:  $x = c$ 

 $P_2: y = x^{-\frac{1}{3}}$  HA:  $y = 0$  VA:  $x = 0$  $P_5: y = (x-3)^{-\frac{1}{2}} + 1$  HA:  $y = -1$  VA:  $x = 3$  $P_8: y = -2x^{-\frac{5}{3}} - 1$  HA:  $y = -1$  VA:  $x = 0$ 

#### Interaktive Inhalte:

## <span id="page-26-0"></span>**3.6 Exponentialfunktion**

## <span id="page-26-1"></span>**3.6.1 Graph und Eigenschaften**

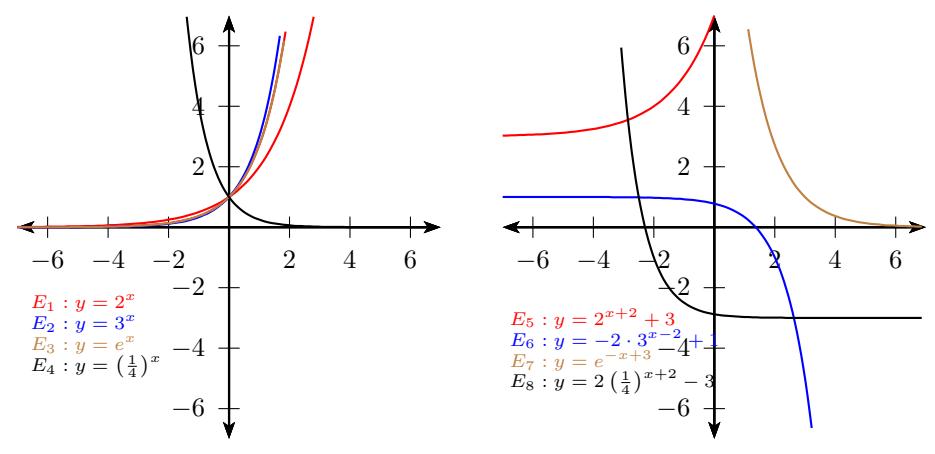

## **Formen der Exponentialfunktion**

Grundfunktion:  $y = q^x$  $q > 0$ Funktion mit Formvariablen:  $y = a \cdot q^{(x-c)} + d$  *q* > 0  $y = a \cdot q^{b(x-c)} + d$  *q >* 0 Funktionen mit der Basis: e = 2,718.. Grundfunktion:  $y = e^x$ Funktion mit Formvariablen:  $y = a \cdot e^{(x-c)} + d$  $y = a \cdot e^{b(x-c)} + d$ 

 $E_1: y = 2^x$   $E_5: y = 2^{x+2} + 3$ Verschiebung um -2 in x-Richtung und um 3 in y-Richtung  $E_2: y = 3^x$   $E_6: y = -2 \cdot 3^{x-2} + 1$ Verschiebung um 2 in x-Richtung und um 1 in y-Richtung Streckung um -2 in y-Richtung  $E_3: y = e^x$   $E_7: y = e^{-x+3} = e^{-(x-3)}$ Verschiebung um 3 in x-Richtung und Spiegelung an der y-Achse  $E_4: y = \left(\frac{1}{4}\right)^x = 4^{-x}$   $E_8: y = 2\left(\frac{1}{4}\right)^{x+2} - 3$ Verschiebung um -2 in x-Richtung und um -3 in y-Richtung Streckung um 2 in y-Richtung

### **Definitions- und Wertebereich**

 $y = e^x$   $y = q^x$  $\mathbb{D} = \mathbb{R}$   $\mathbb{W} = \mathbb{R}^+$  $y = a \cdot q^{b(x-c)} + d$   $y = a \cdot e^{b(x-c)} + d$  $\mathbb{D} = \mathbb{R}$  $a > 0$  W = |*d*;  $\infty$  | *a <* 0 W =] *− ∞*; *d*[

#### $E_1: y = 2^x$   $\mathbb{D} = \mathbb{R}$   $\mathbb{W} = \mathbb{R}^+$  $E_4: y = \left(\frac{1}{4}\right)^x \qquad \mathbb{D} = \mathbb{R} \qquad \mathbb{W} = \mathbb{R}^+$  $E_5: y = 2^{x+2} + 3$  D = R W = 3; *∞*[  $E_6: y = -2 \cdot 3^{x-2} + 1 \mathbb{D} = \mathbb{R} \qquad \mathbb{W} = ]-\infty; 1[$  $E_8: y = 2\left(\frac{1}{4}\right)^{x+2} - 3 \quad \mathbb{D} = \mathbb{R} \qquad \mathbb{W} = ]-3; \infty[$

### **Asymptoten**

 $y = e^x$   $y = q^x$ Horizontale Asymptote (HA):  $y = 0$  $y = a \cdot q^{b(x-c)} + d$   $y = a \cdot e^{b(x-c)} + d$ Horizontale Asymptote:  $y = d$ 

 $E_1 : y = 2^x$  HA:  $y = 0$  $E_5: y = 2^{x+2} + 3$  HA:  $y = 3$  $E_8: y = 2\left(\frac{1}{4}\right)^{x+2} - 3$  HA:  $y = -3$ 

Interaktive Inhalte:

## <span id="page-27-0"></span>**3.7 Logarithmusfunktion**

## <span id="page-27-1"></span>**3.7.1 Graph und Eigenschaften**

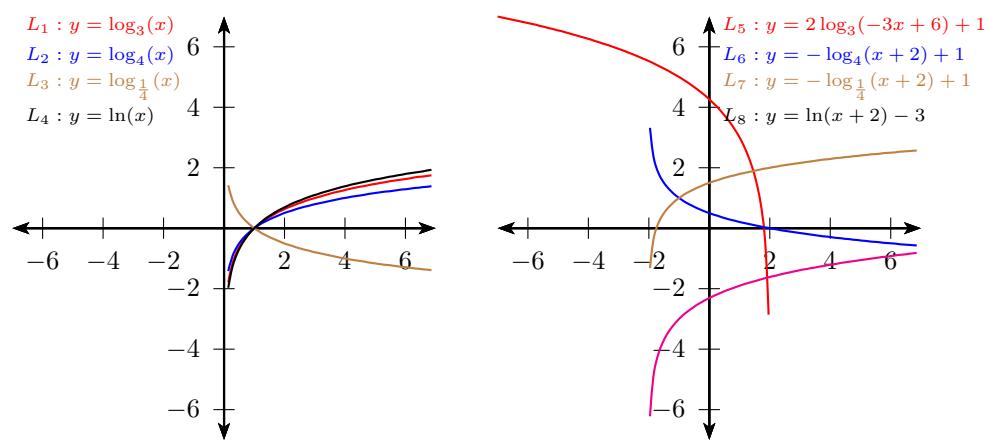

#### **Formen der Logarithmusfunktion**

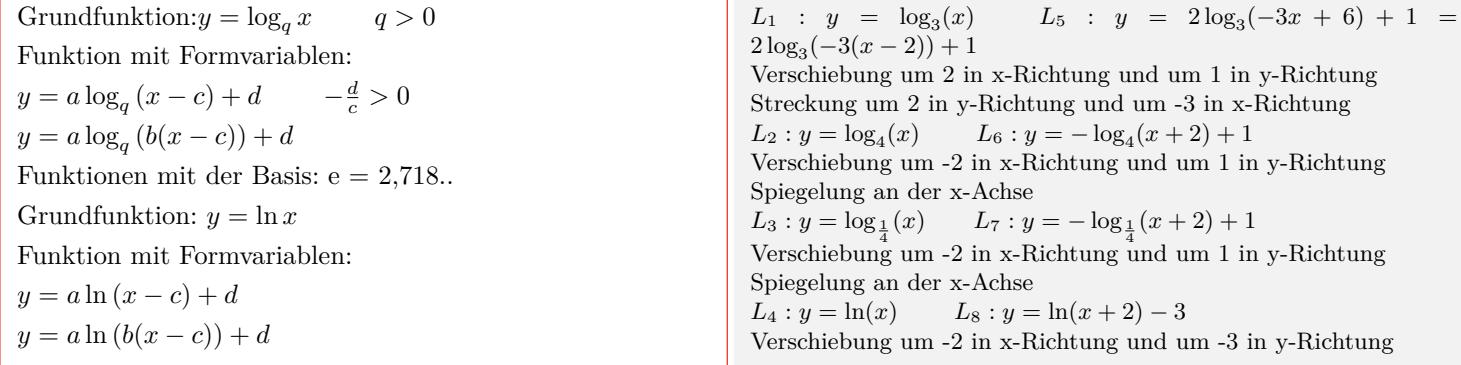

#### **Definitions- und Wertebereich**

 $y = \log_q x$   $y = \ln x$   $\mathbb{D} = \mathbb{R}^+$  $W = \mathbb{R}$  $y = a \log_q (b(x - c)) + d$   $y = a \ln (b(x - c)) + d$ Definitionsbereich:  $b(x - c) > 0$  $b > 0$  D =  $|c; \infty|$  $b < 0$   $\mathbb{D} = ]-\infty; c[$  $\mathbb{W} = \mathbb{R}$ 

 $L_5: y = 2 \log_3(-3x + 6)$   $\mathbb{D} = ]-\infty; 2[$  W = R  $L_6: y = -\log_4(x+2) + 1$   $\qquad \mathbb{D} = ]-2; \infty[$  W = R  $L_8: y = \ln(x + 2) - 3$  D =  $-2; \infty$ [ W = R

#### **Asymptoten**

 $y = \log_a x$   $y = \ln x$ Vertikale Asymptote (VA):  $x = 0$  $y = a \log_q (b(x - c)) + d$   $y = a \ln (b(x - c)) + d$ Vertikale Asymptote:  $x = c$  $[L_5: y = 2\log_3(-3x+6)$  VA:  $x = 2$  $L_6: y = -\log_4(x+2) + 1$  VA:  $x = -2$  $L_8: y = \ln(x + 2) - 3$  VA:  $x = -2$ 

Interaktive Inhalte: [Funktionsgraph](https://fersch.de/vorlage?nr=fktlog&nrform=Algfktgeneratorln&ver=M31082018) [Wertetable](https://fersch.de/vorlage?nr=fktlog&nrform=Algtblgeneratorln&ver=M31082018)

www.fersch.de 28

## <span id="page-28-0"></span>**3.8 Sinusfunktion**

<span id="page-28-1"></span>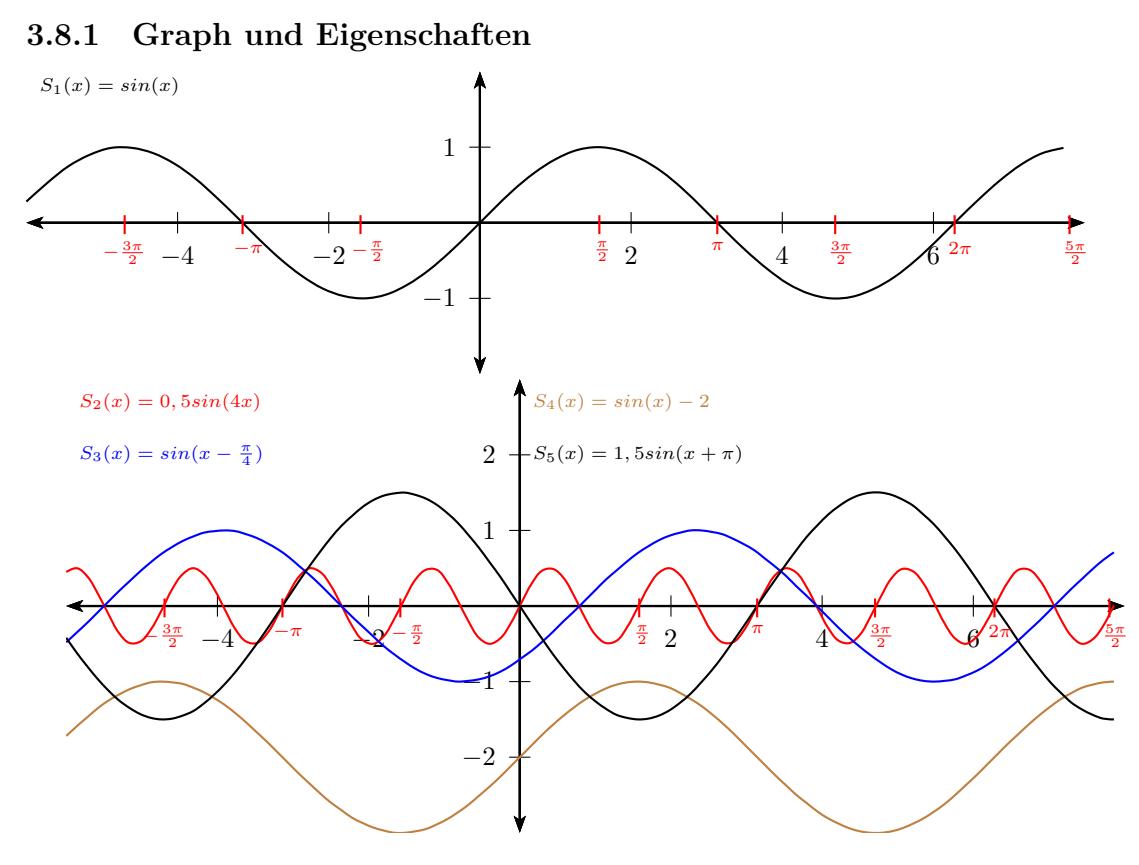

#### **Formen der Sinusfunktion**

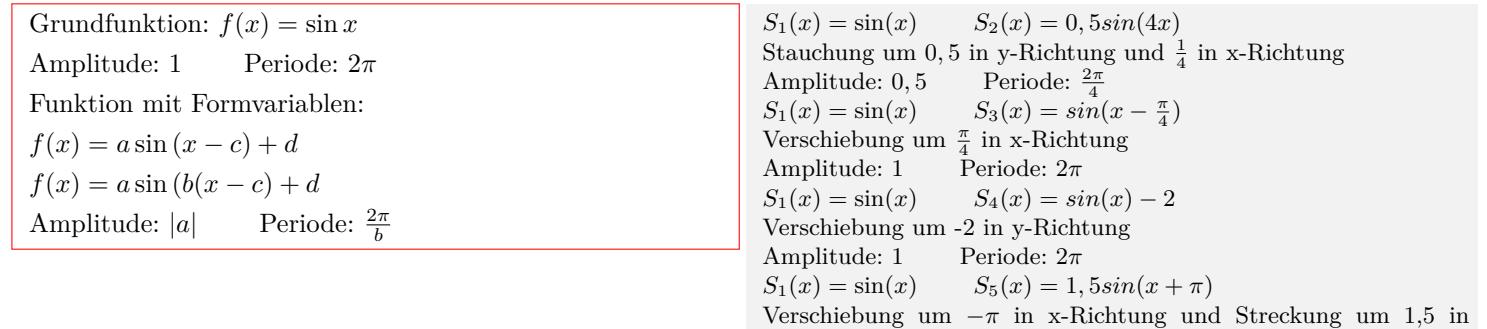

y-Richtung

Amplitude: 1 Periode: 2*π*

#### **Definitions- und Wertebereich**

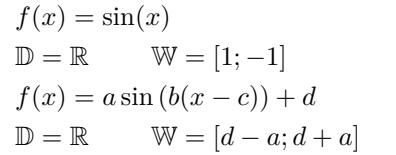

 $S_2(x) = 0, 5\sin(4x)$  D = R W = [−0,5; +0,5]<br>  $S_3(x) = \sin(x - \frac{\pi}{4})$  D = R W = [−1; 1]  $S_3(x) = \sin(x - \frac{\pi}{4})$  D = R W = [−1; 1]<br>  $S_4(x) = \sin(x) - 2$  D = R W = [−1; -3]  $D = R$   $W = [-1, 1]$ <br>  $D = R$   $W = [-1, -3]$ 

Interaktive Inhalte: [Funktionsgraph](https://fersch.de/vorlage?nr=fktsin&nrform=Algfktgeneratortri&ver=M31082018) | [Wertetable](https://fersch.de/vorlage?nr=fktsin&nrform=Algtblgeneratortri&ver=M31082018)

## <span id="page-29-0"></span>**3.9 Kosinusfunktion**

<span id="page-29-1"></span>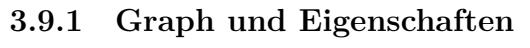

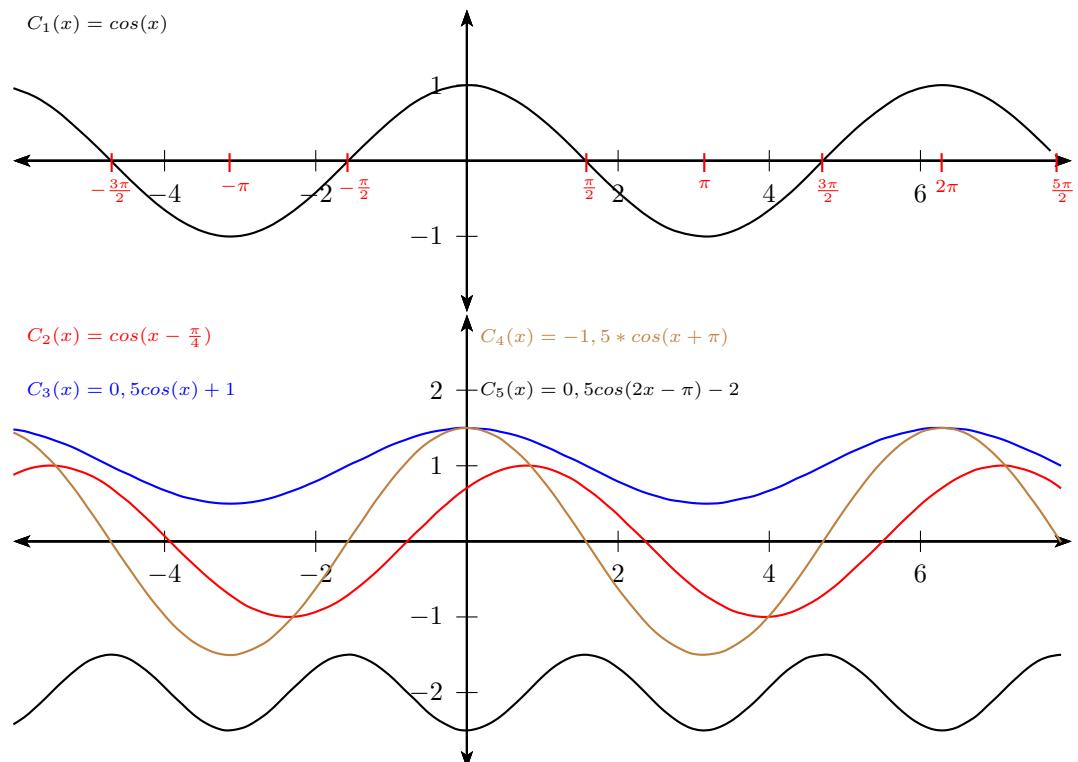

#### **Formen der Kosinusfunktion**

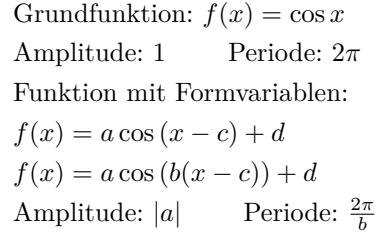

 $C_1(x) = \cos(x)$   $C_2(x) = \cos(x - \frac{\pi}{4})$ Verschiebung um $\frac{\pi}{4}$  in x-Richtung Amplitude: 1 Periode: 2*π*  $C_1(x) = \cos(x)$   $C_3(x) = 0, 5\cos(x) + 1$ Verschiebung um 1 in y-Richtung und Stauchung um 0,5 in y-Richtung Amplitude: 0*,* 5 Periode: 2*π*  $C_1(x) = \cos(x)$   $C_4(x) = -1, 5 * cos(x + \pi)$ Verschiebung um *−π*in x-Richtung Amplitude: 1*,* 5 Periode: 2*π*  $C_1(x) = \cos(x)$   $C_5(x) = 0,5\cos(2x - \pi) - 2 =$  $0,5cos(2(x-\frac{\pi}{2})) - 2$ Verschiebung um  $\frac{\pi}{2}$  in x-Richtung und Streckung um 0,5 in y-Richtung Amplitude: 0,5 Periode: Periode: <sup>2π</sup><sub>2</sub>

#### **Definitions- und Wertebereich**

 $f(x) = \cos(x)$  $\mathbb{D} = \mathbb{R}$   $\mathbb{W} = [1; -1]$  $f(x) = a \cos(b(x - c) + d)$  $\mathbb{D} = \mathbb{R}$   $\mathbb{W} = [d - a; d + a]$ 

Interaktive Inhalte: [Funktionsgraph](https://fersch.de/vorlage?nr=fktcos&nrform=Algfktgeneratortri&ver=M31082018) | [Wertetable](https://fersch.de/vorlage?nr=fktcos&nrform=Algtblgeneratortri&ver=M31082018)

 $C_2(x) = \cos(x - \frac{\pi}{4})$  $\mathbb{D} = \mathbb{R}$   $\mathbb{W} = [-1;1]$  $C_3(x) = 0, 5\cos(x) + 1$  D = R W = [-0, 5; +0, 5]  $C_5(x) = 0, 5\cos(2x - \pi) - 2$  D = R W = [−1, 5; −2, 5]

## <span id="page-30-0"></span>**3.10 Tangensfunktion**

## <span id="page-30-1"></span>**3.10.1 Graph und Eigenschaften**

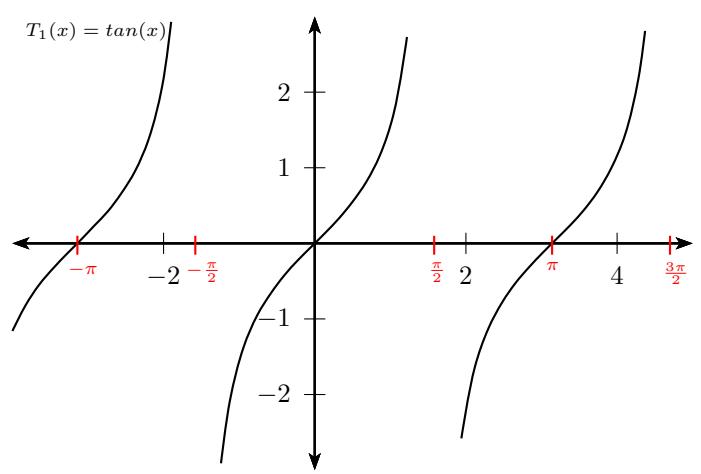

## **Formen der Tangenfunktion**

Grundfunktion:  $f(x) = \tan x$ Periode: *π* Funktion mit Formvariablen:  $f(x) = a \tan (x - c) + d$  $f(x) = a \tan (b(x - c)) + d$ Periode: *<sup>π</sup> b*

### **Definitions- und Wertebereich**

 $f(x) = \tan x$  $\mathbb{D} = \mathbb{R} \backslash \{k \cdot \frac{\pi}{2}$  $\mathbb{W} = \mathbb{R}$  *k*  $\in \mathbb{Z}$  $f(x) = a \tan b(x + c) + d$  $b(x - c) = k\frac{\pi}{2}$  $x = \frac{k\pi}{2b} + c$  $\mathbb{D} = \mathbb{R} \backslash \{\frac{k\pi}{2b} + c\}$  $W = \mathbb{R}$   $k \in \mathbb{Z}$ 

Interaktive Inhalte: [Funktionsgraph](https://fersch.de/vorlage?nr=fkttan&nrform=Algfktgeneratortri&ver=M31082018) [Wertetable](https://fersch.de/vorlage?nr=fkttan&nrform=Algtblgeneratortri&ver=M31082018)

<span id="page-31-1"></span><span id="page-31-0"></span>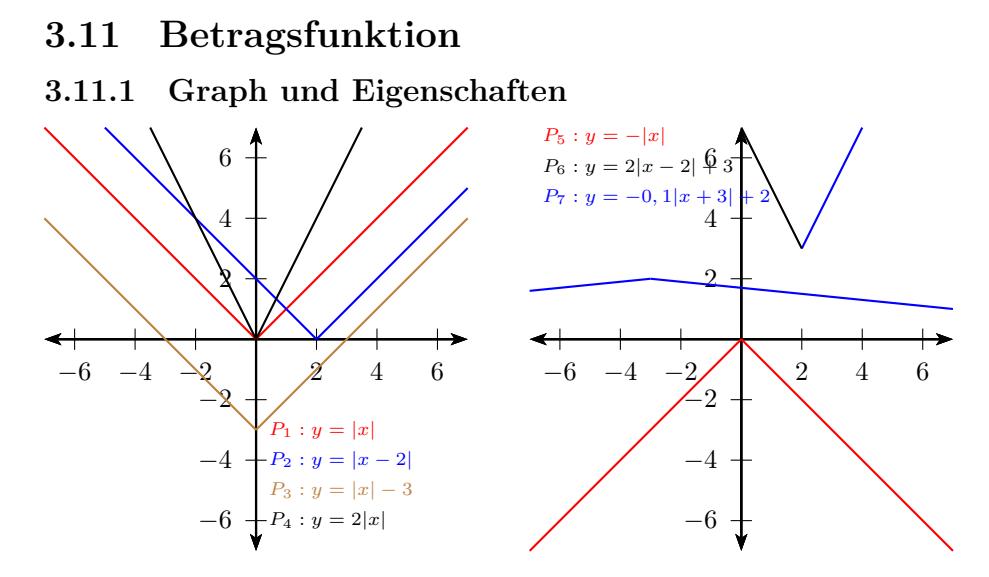

#### **Formen der Betragsfunktion**

*•* Aufspalten der Beträge in einzelne Intervalle. Betragsstriche sind nicht nötig, wenn der Term des Betrags positiv ist. Betragsstriche sind nicht nötig, wenn der Term des Betrags negativ ist und dafür zusätzlich ein Minuszeichen vor dem Term geschrieben wird. Grundfunktion:  $f(x) = |x| =$  $\sqrt{ }$  $\int$  $\mathbf{I}$  $x \quad x>0$ *−x x <* 0  $0 \t x = 0$ 

Funktion mit Formvariablen:

$$
f(x) = a|b(x - c)| + d = \begin{cases} a(b(x - c)) + d & x > c \\ -a(b(x - c)) + d & x < c \\ d & x = c \end{cases}
$$

### **Definitions- und Wertebereich**

 $f(x) = |x|$  $\mathbb{D} = \mathbb{R}$   $\mathbb{W} = \mathbb{R}_0^+$  $f(x) = a|b(x - c)| + d$   $\mathbb{D} = \mathbb{R}$  $a > 0 \quad \mathbb{W} = [d; \infty[$  $a < 0 \quad \mathbb{W} = ]-\infty; d]$ 

#### Interaktive Inhalte:

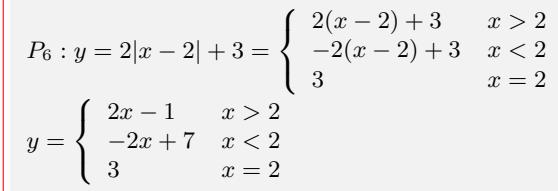

## <span id="page-32-0"></span>**3.12 Wachstumsfunktionen**

## <span id="page-32-1"></span>**3.12.1 Lineares Wachstum**

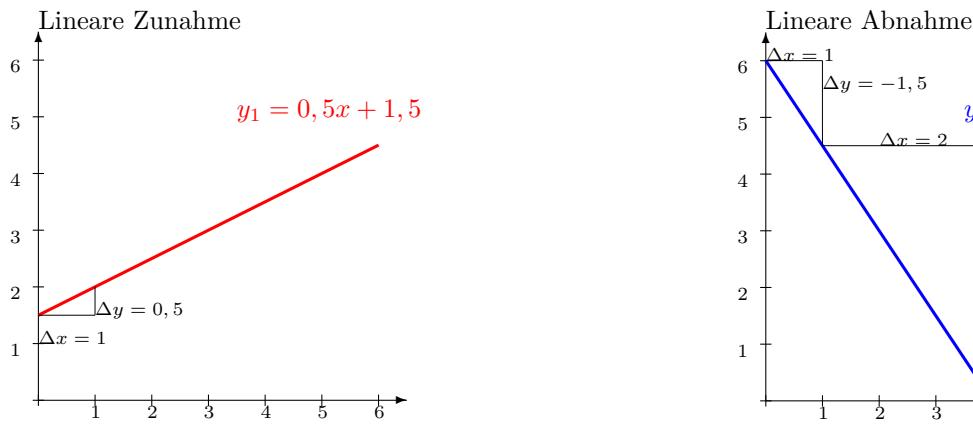

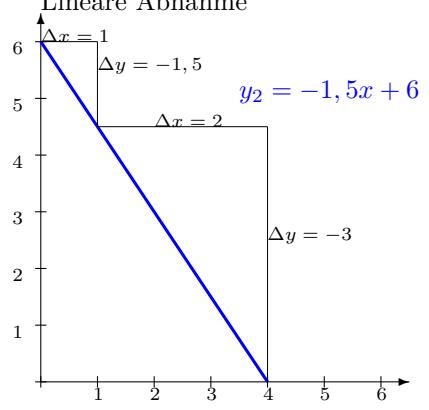

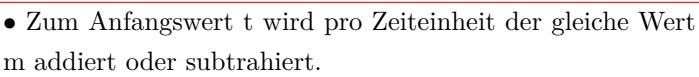

- Lineare Funktion:  $y = m \cdot x + t$
- x Zeit in Stunden, Minuten usw.
- y Funktionswert nach der Zeit x
- t Anfangswert
- *m* konstante Änderungsrate, Steigung
- $m > 0$  positives lineares Wachstum (Zunahme)
- *m <* 0 negatives lineares Wachstum (Abnahme)
- $m = 0$  Nullwachstum

```
• Änderungsrate - Wachstumsgeschwindigkeit
     ∆y
```

$$
m = \frac{\Delta y}{\Delta x}
$$

• Umformungen: $y = m \cdot x + t$ 

```
x = \frac{y-t}{m}t = y - m \cdot xy−t
x
• Schreibweisen
                              Änderungsrate Variable Anfangswert
  y = m \cdot x + t m x t<br>
y = a \cdot x + b a x b
  y = a \cdot x + b a<br>
y = a + b \cdot x b
  y = a + b \cdot x b x a<br>f(x) = a \cdot x + f_0 a x fo
  f(x) = a \cdot x + f_0 a x f_0<br>N(t) = a \cdot t + N_0 a t N_0\begin{array}{l} N(t)=a\cdot t+N_0\qquad \textrm{a}\qquad \qquad t\qquad \quad N_0\\ B(t)=k\cdot t+B_0\qquad \textrm{a}\qquad \qquad \textrm{x}\qquad \qquad B_0 \end{array}B(t) = k \cdot t + B_0 a x B_0<br>K(t) = q \cdot t + K_0 q t K_0K(t) = q \cdot t + K_0 q t
```
Lineare Zunahme Ein Wasserbecken entält 1,5 Liter Wasser. Pro Minute fließen 0,5 Liter zu.

$$
y_1 = \text{Liter} \qquad t = 1,5
$$
\n
$$
x_1 = \text{Minuten} \qquad y_1 = \text{Liter} \qquad t = 1,5
$$
\n
$$
y_1 = \begin{vmatrix} x_1 & 0 & 1 \\ 0 & 1 & 1 \\ y_1 & 1,5 & 1 \\ y_1 & 1,5 & 2 \\ y_1 & 1,5 & 2 \\ y_1 & 1,5
$$

Lineare Abnahme

Ein Wasserbecken entält 6 Liter Wasser. Pro Minute fließen 1,5 Liter ab.

$$
x_2 = \text{Minuten} \qquad y_2 = \text{Liter}
$$
\n
$$
x_2 = \begin{cases} \n1 & 2 \\
y_2 & 6 \\
y_2 & 6 \\
y_2 & 6 \\
y_2 & 6 \\
y_2 & 6 \\
y_2 & 4,5 \\
y_2 & 4,5 \\
y_2 & 4,5 \\
y_2 & 4,5 \\
y_2 & 4,5 \\
y_2 & 4,5 \\
y_2 & 4,5 \\
y_2 & 4,5 \\
y_2 & 4,5 \\
y_2 & 4,5 \\
y_2 & 4,5 \\
y_2 & 4,5 \\
y_2 & 4,5 \\
y_2 & 4,5 \\
y_2 & 4,5 \\
y_2 & 4,5 \\
y_2 & 4,5 \\
y_2 & 4,5 \\
y_2 & 4,5 \\
y_2 & 4,5 \\
y_2 & 4,5 \\
y_2 & 4,5 \\
y_2 & 4,5 \\
y_2 & 4,5 \\
y_2 & 4,5 \\
y_2 & 4,5 \\
y_2 & 4,5 \\
y_2 & 4,5 \\
y_2 & 4,5 \\
y_2 & 4,5 \\
y_2 & 4,5 \\
y_2 & 4,5 \\
y_2 & 4,5 \\
y_2 & 4,5 \\
y_2 & 4,5 \\
y_2 & 4,5 \\
y_2 & 4,5 \\
y_2 & 4,5 \\
y_2 & 4,5 \\
y_2 & 4,5 \\
y_2 & 4,5 \\
y_2 & 4,5 \\
y_2 & 4,5 \\
y_2 & 4,5 \\
y_2 & 4,5 \\
y_2 & 4,5 \\
y_2 & 4,5 \\
y_2 & 4,5 \\
y_2 & 4,5 \\
y_2 & 4,5 \\
y_2 & 4,5 \\
y_2 & 4,5 \\
y_2 & 4,5 \\
y_2 & 4,5 \\
y_2 & 4,5 \\
y_2 & 4,5 \\
y_2 & 4,5 \\
y_2 & 4,5 \\
y_2 & 4,5 \\
y_2 & 4,5 \\
y_2 &
$$

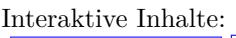

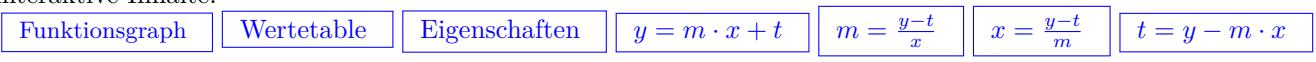

## <span id="page-33-0"></span>**3.12.2 Exponentielles Wachstum**

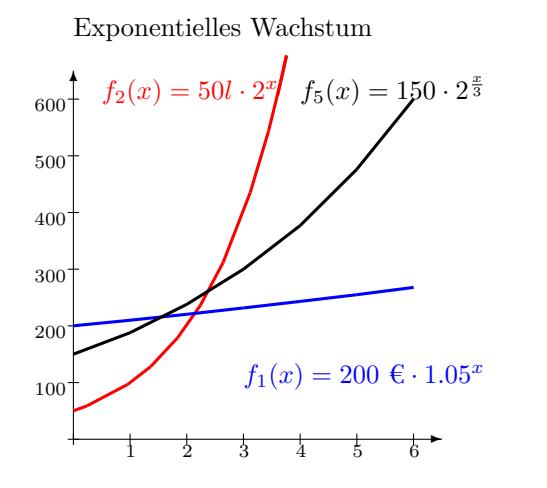

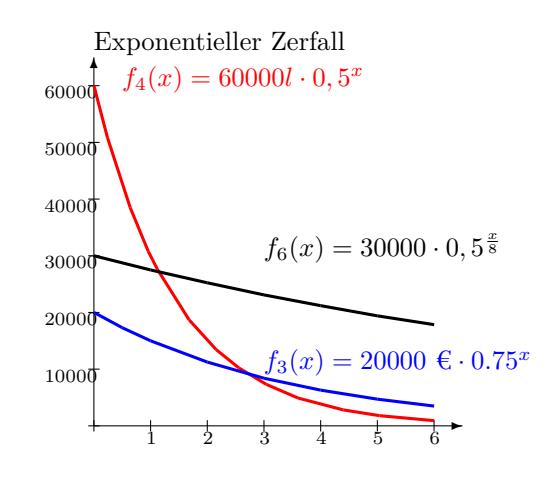

#### **Wachstumsfaktor pro Zeiteinheit**

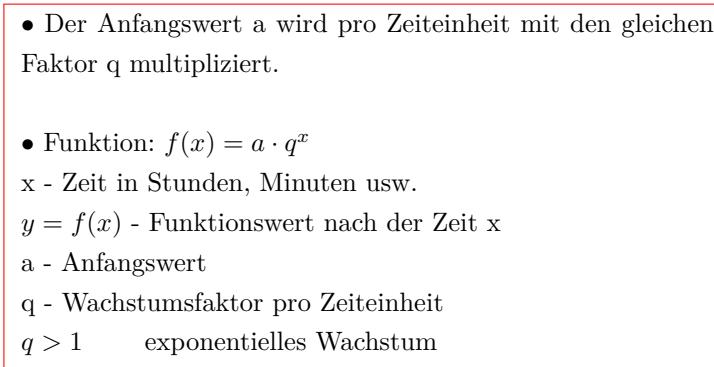

 $0 < q < 1$  exponentieller Zerfall  $q = 0$  Nullwachstum

*•*Prozentuale Zunahme p pro Zeiteinheit

 $f(x) = a \cdot (1 + \frac{p}{100})^x = a \cdot q^x$  $q = 1 + \frac{p}{100}$  *p* = (*q* − 1) · 100

*•*Prozentuale Abnahme p pro Zeiteinheit  $f(x) = a \cdot (1 - \frac{p}{100})^x = a \cdot q^x$  $q = 1 - \frac{p}{100}$  *p* =  $(1 - q) \cdot 100$ 

*•* Lokale Änderungsrate - Wachstumsgeschwindigkeit 1.Ableitung:  $f'(x) = a \cdot ln(q) \cdot q^x$ 

• Umformungen  $y = f(x)$  $y = a \cdot q^x$   $a = \frac{y}{q}$  $\frac{y}{q^x}$  *x* = *log*<sub>*q*</sub>( $\frac{y}{a}$ )  $\frac{y}{a}$ )  $q = x\sqrt{\frac{y}{a}}$ *a*

#### *•* Schreibweisen

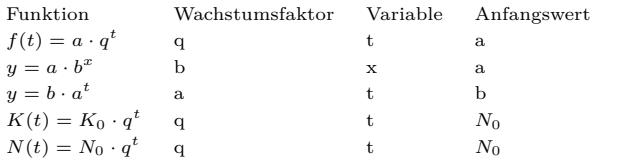

Exponentielle Zunahme Ein Kapital von 200 $\in$  wird mit 5 % (pro Jahr) verzinst.

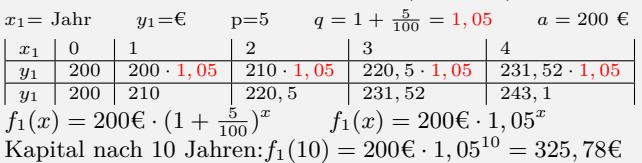

In jeder Minute verdoppelt sich die Wassermenge in einem Wasserbecken. Nach 4 Minuten enthält es 800 Liter Wasser.  $q = 2$   $f(4) = 800$ 

Prozentuale Zunahme:  $p = (2 - 1) \cdot 100\% = 100\%$ Anfangswert:  $a = \frac{y}{x}$  $\frac{y}{q^x} = \frac{800}{2^4}$  $\frac{300}{2^4} = 50l$  $f_2(x) = 50 \epsilon \cdot 2^x$   $f_2(x) = 50 \cdot (1 + \frac{100}{100})^x$ 

Exponentielle Abnahme Ein Auto kostet 20000 €. Der Wertverlust beträgt 25 % pro Jahr.  $x=$  Jahre  $y_3=$  $\in$ 

 $x \mid 0 \mid 1 \mid 2 \mid 3 \mid 4$ *y*<sup>3</sup> 20000 20000 *·* 0*,* 75 25000 *·* 0*,* 75 11250 *·* 0*,* 5 8437*,* 50 *·* 0*,* 75 *y*<sup>3</sup> 20000 25000 11250 8437*,* 50 6328*,* 12  $f_3(x) = 20000 \in (1 - \frac{25}{100})^x$   $f_3(x) = 20000 \in (0, 75^x)$ Wann ist das Auto nur noch 1000 € Wert?  $x = log_q(\frac{y}{x})$  $\frac{y}{a}$ ) = *log*<sub>0</sub>, 75( $\frac{1000 \text{ } \textcircled{\text{}}}{20000 \text{ } \textcircled{\text{}}}$ ) = 19, 41 Jahren

Ein Wasserbecken enthält 60000 Liter Wasser. Pro Minute halbiert sich die Wassermenge.  $x_4$ = Minuten  $y_4$ = Liter

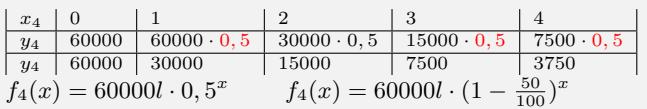

## **Wachstumsfaktor pro Periode**

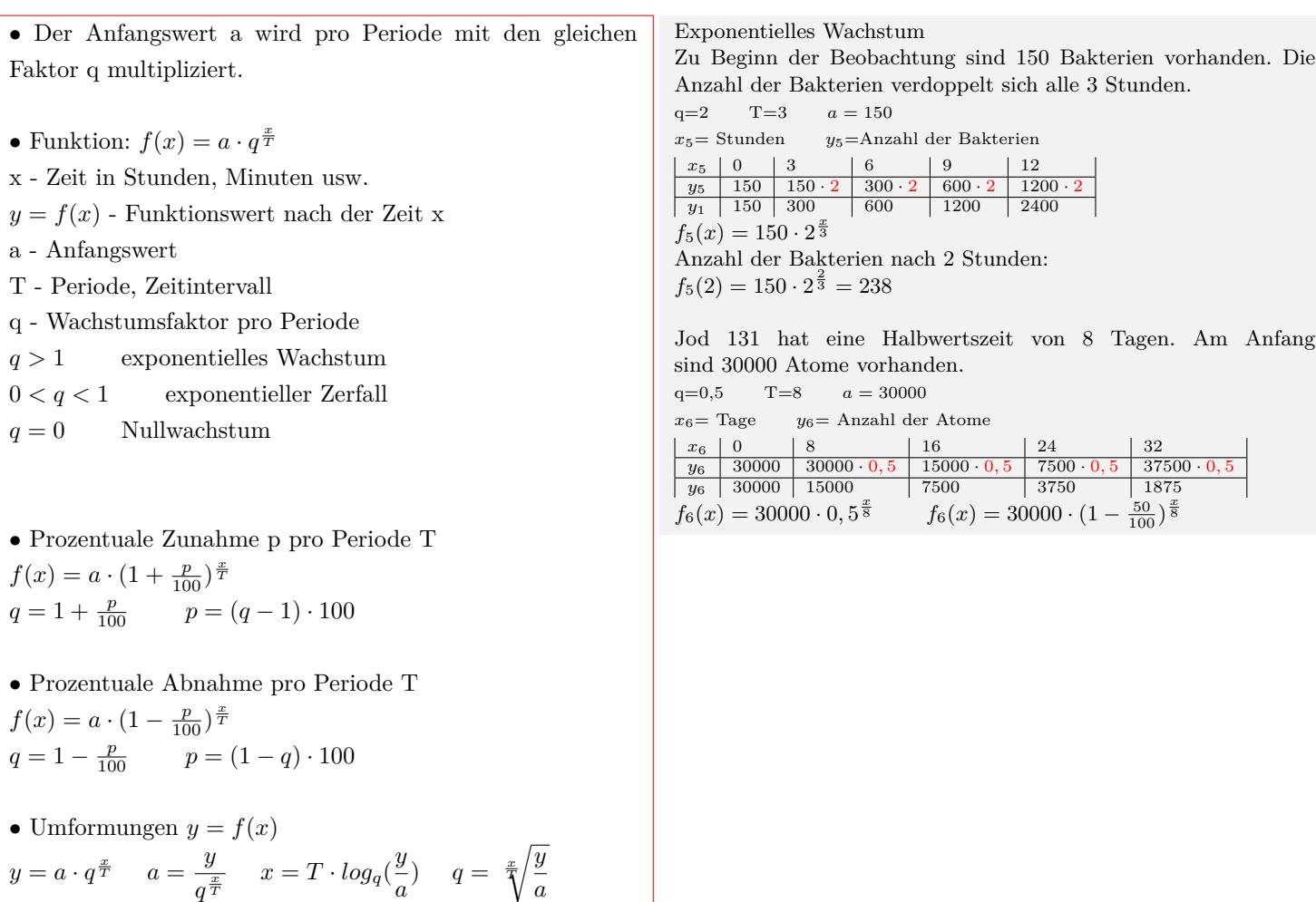

*a*

## **Wachstumskonstante und e-Funktion**

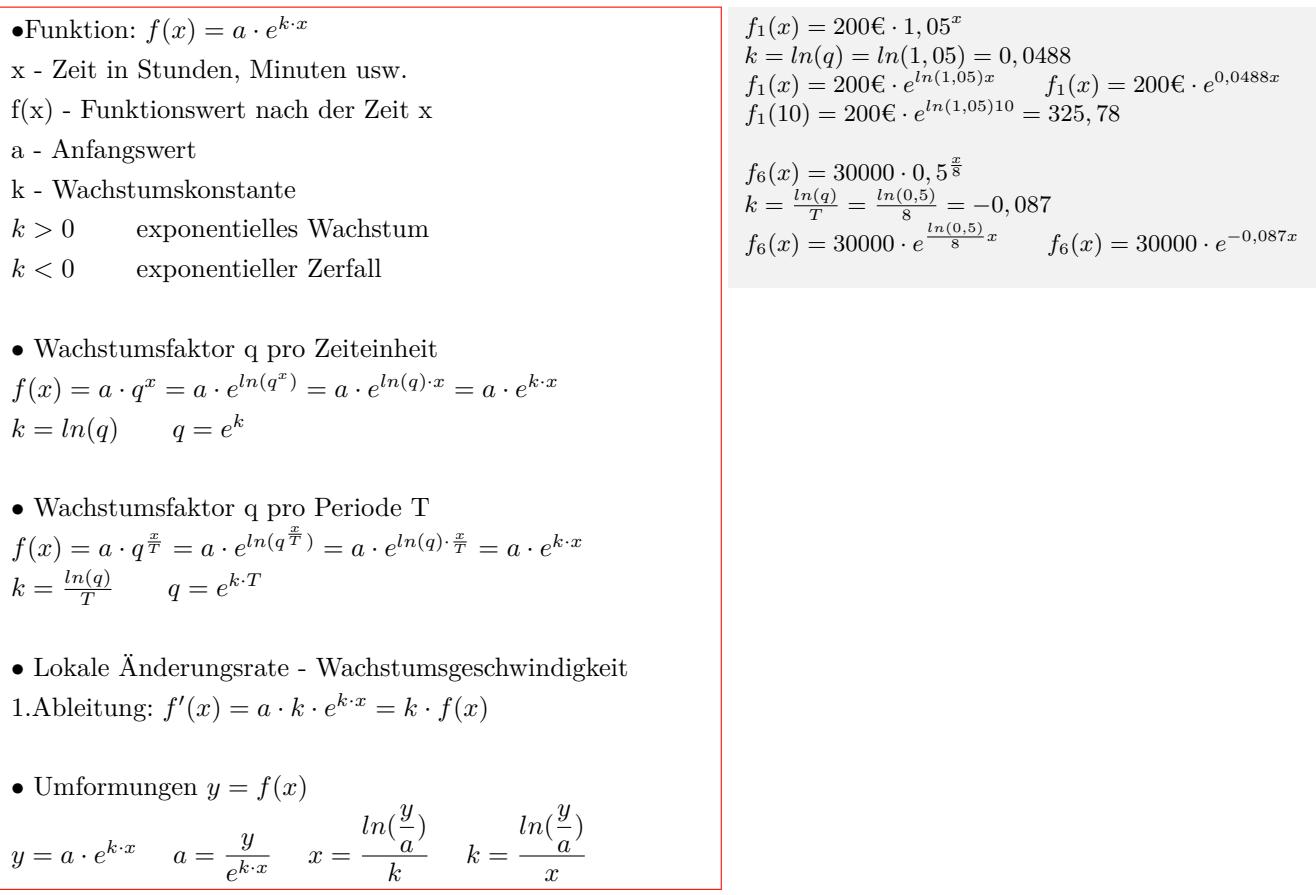

Interaktive Inhalte:

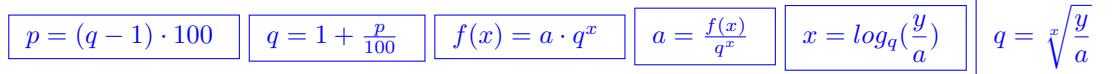